#### **Summary of Under. CG related to CS580**

#### **Sung-Eui Yoon (**윤성의 **)**

#### **Course URL:http://sgvr.kaist.ac.kr/~sungeui/**

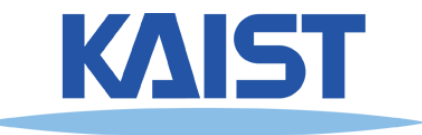

# **Overview of Computer Graphics**

#### ● **We will discuss various parts of computer graphics**

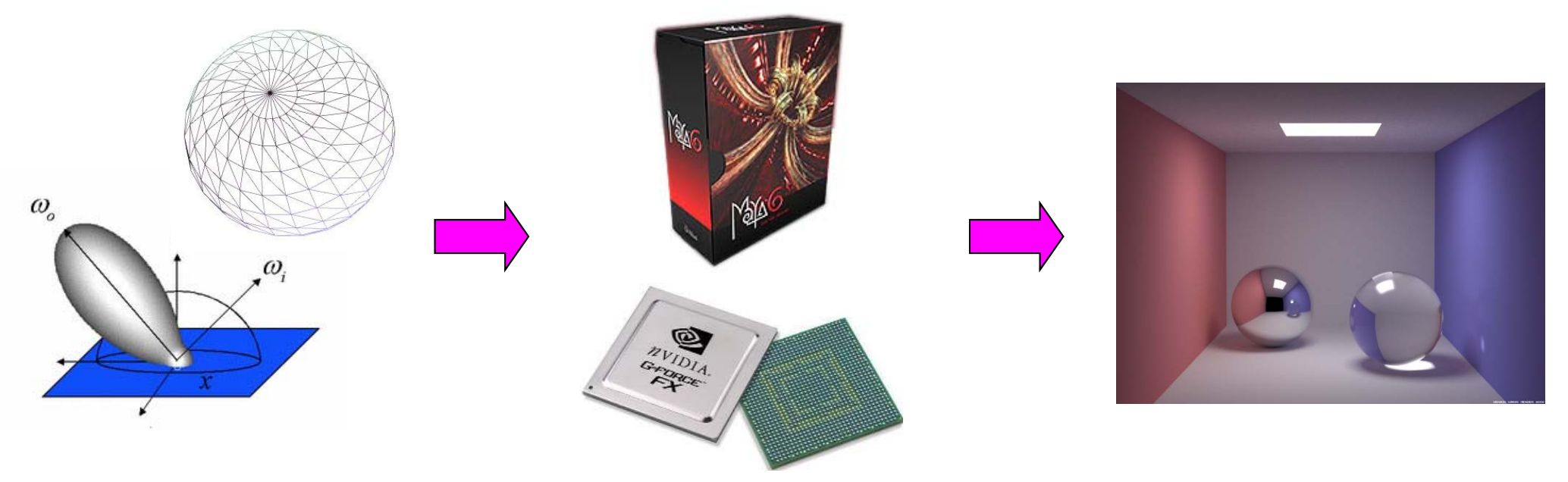

**Modelling Simulation & Rendering Image**

**Computer vision inverts the process Image processing deals with images**

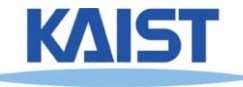

# **Lecture 2: Screen Space & World Space**

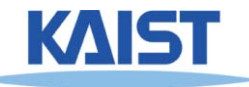

# **Mapping from World to Screen**

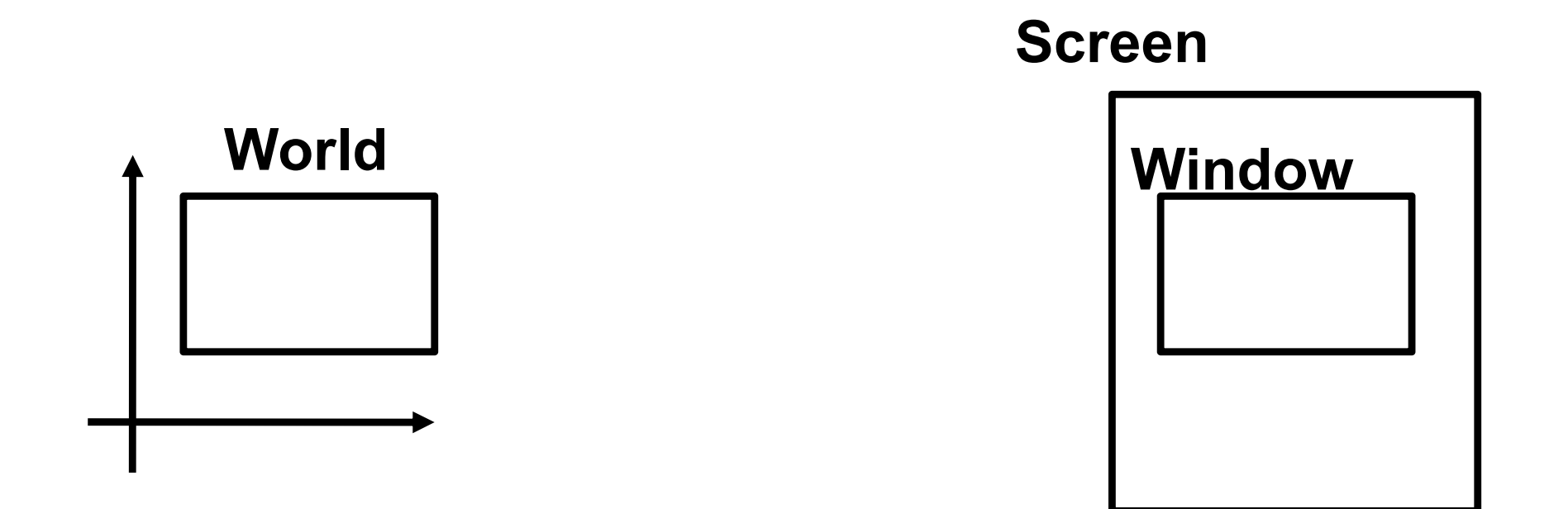

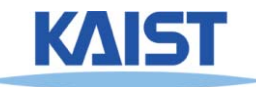

### **Screen Space**

- **Graphical image is presented by setting colors for a set of discrete samples called "pixels"**
	- ● **Pixels displayed on screen in windows**
- **Pixels are addressed as 2D arrays**
	- **Indices are "screenspace" coordinates**

**(0,0) (width-1,0)**

**(0,height-1) (width-1, height-1)**

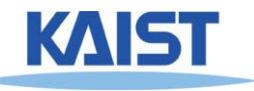

### **OpenGL Coordinate System**

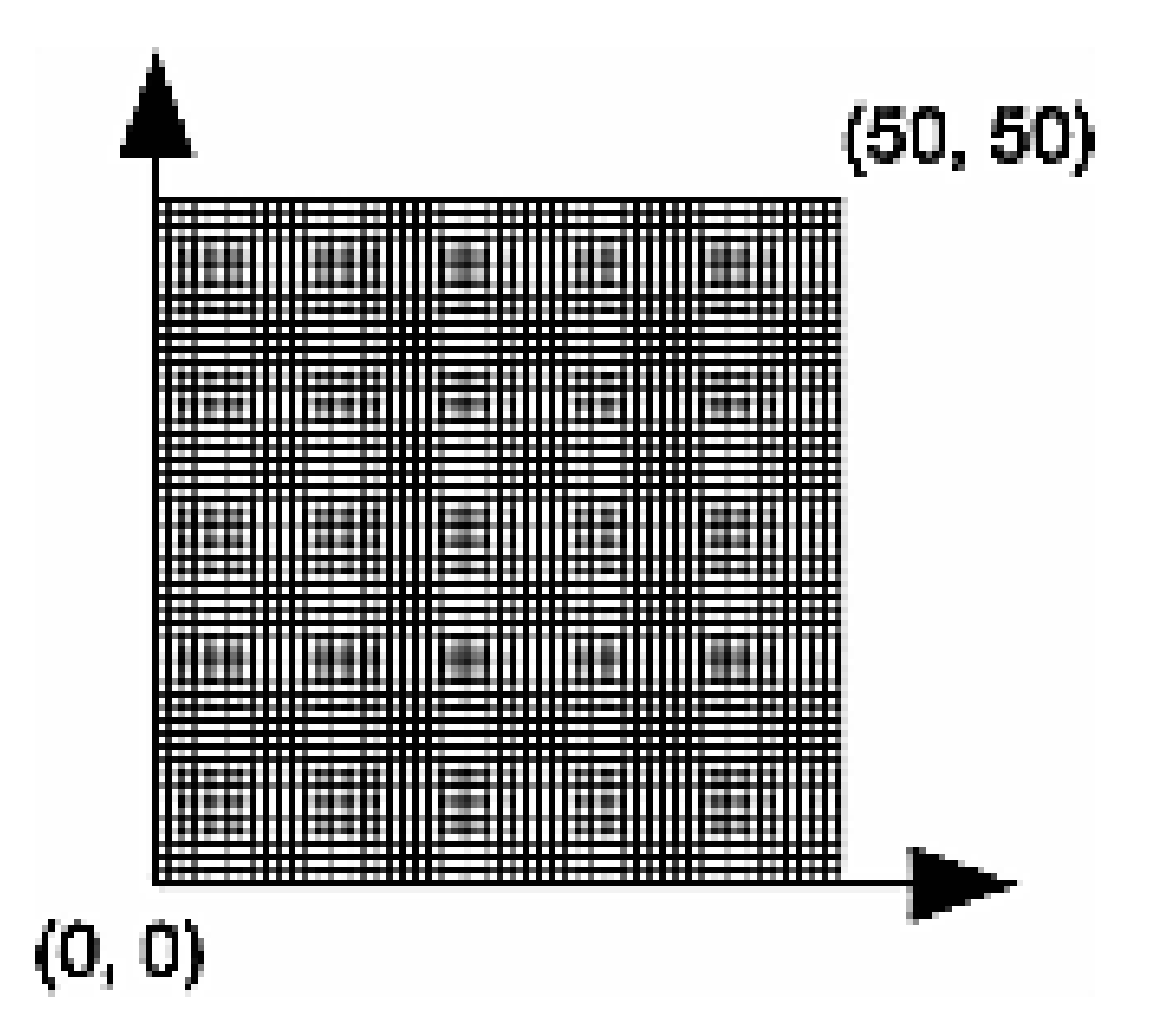

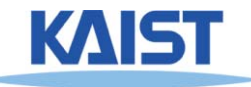

### **Pixel Independence**

- ●**Often easier to structure graphical objects independent of screen or window sizes**
- ●**Define graphical objects in "world-space"**

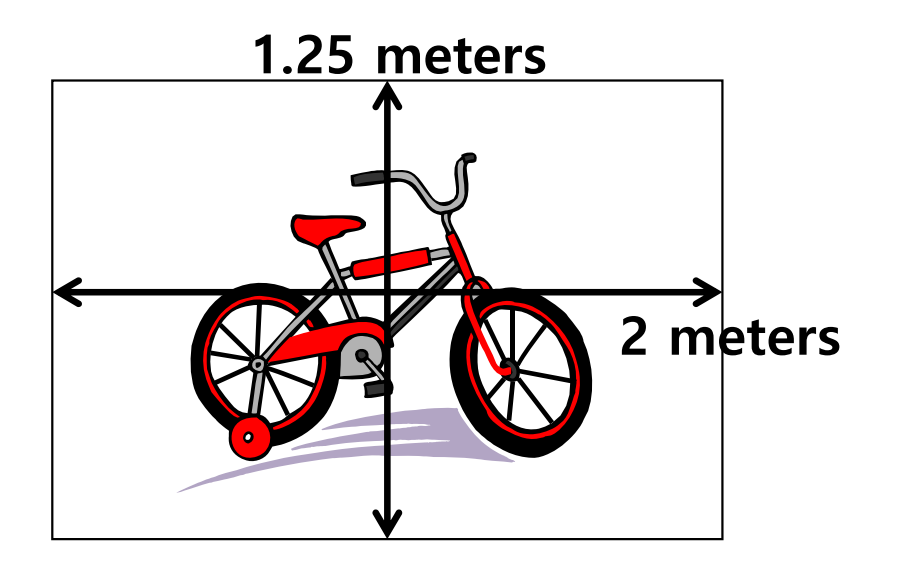

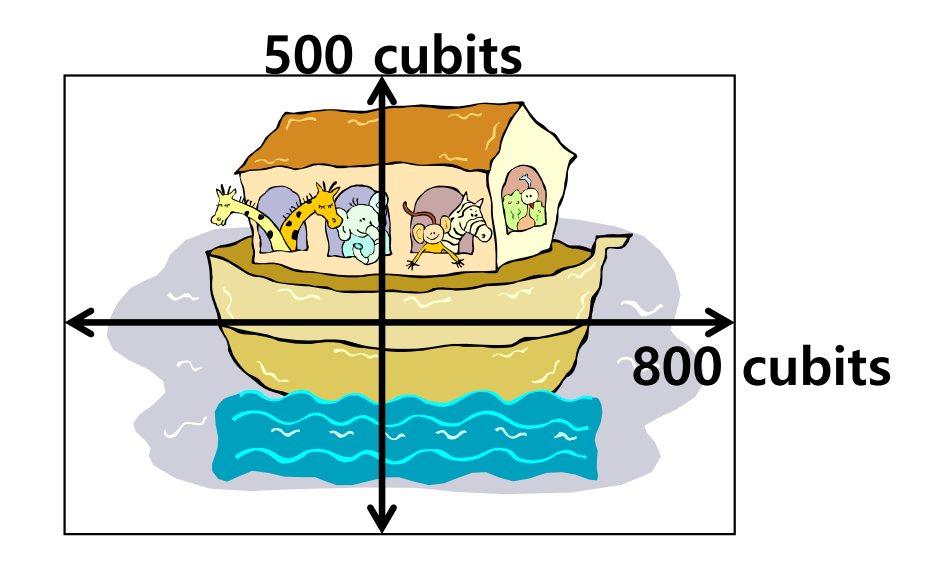

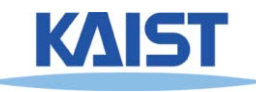

#### **Lecture: 2D Transformation**

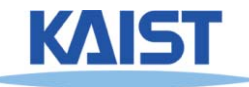

# **2D Geometric Transforms**

- **Functions to map points from one place to another**
- **Geometric transforms can be applied to**
	- ● **Drawing primitives (points, lines, conics, triangles)**
	- ● **Pixel coordinates of an image**

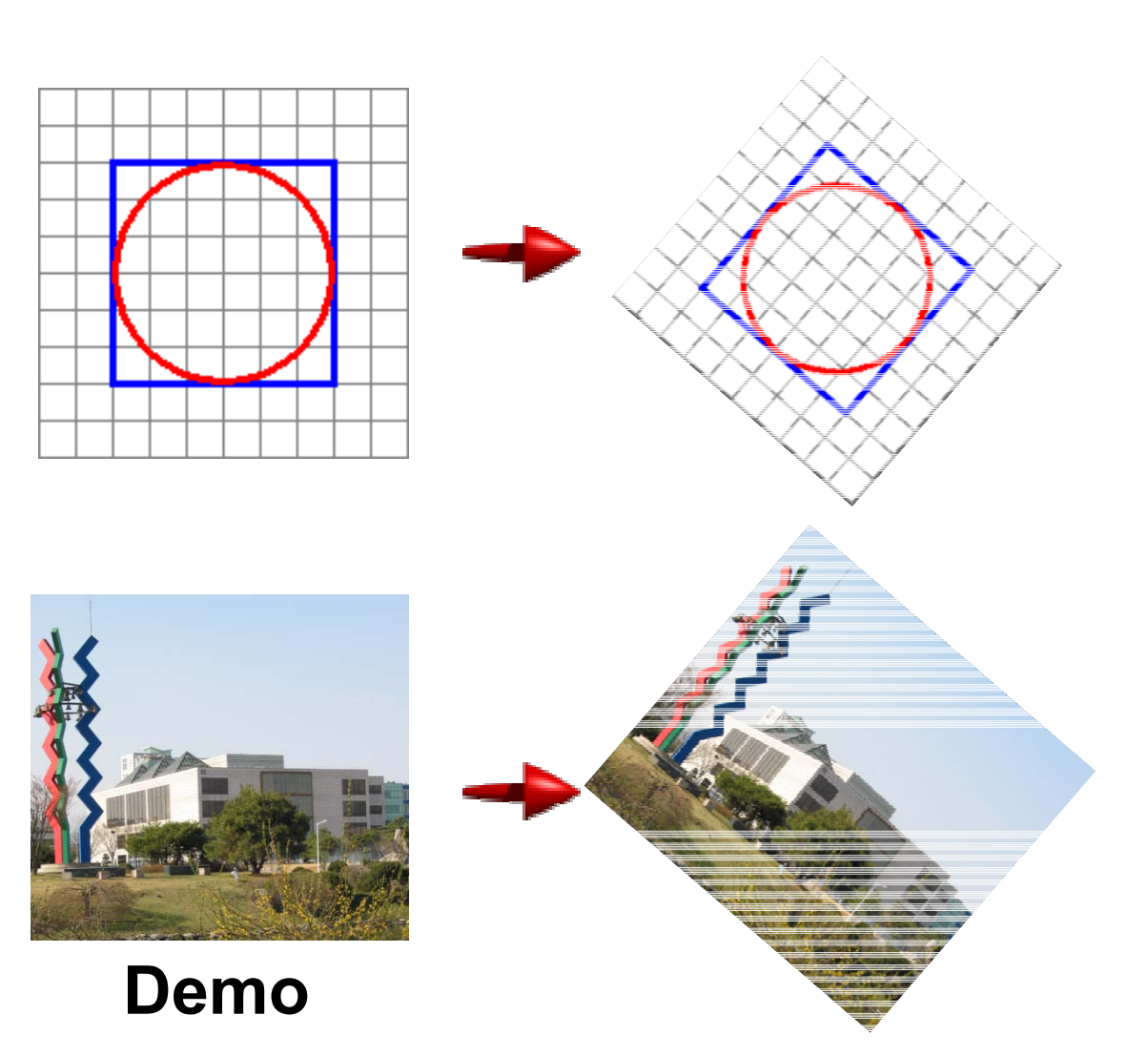

#### **Translation**

● **Translations have the following form:**   $\mathbf{x}' = \mathbf{x} + \mathbf{t_x}$ 

$$
\mathbf{x}' = \mathbf{x} + \mathbf{t}_{\mathbf{x}} \qquad \begin{bmatrix} x' \\ y' \end{bmatrix} = \begin{bmatrix} x \\ y \end{bmatrix} + \begin{bmatrix} t_x \\ t_y \end{bmatrix}
$$

- **inverse function: undoes the translation:**  $x = x' - t$ **y = y' - ty**
- **identity: leaves every point unchanged**  $x' = x + 0$  $y' = y + 0$

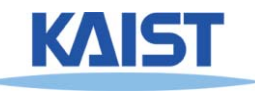

#### **2D Rotations**

#### ●**Another group - rotation about the origin:**

$$
x' = \begin{bmatrix} \cos \theta & -\sin \theta \\ \sin \theta & \cos \theta \end{bmatrix} \begin{bmatrix} x \\ y \end{bmatrix} = R \begin{bmatrix} x \\ y \end{bmatrix}
$$

$$
R^{-1} = \begin{bmatrix} \cos \theta & \sin \theta \\ -\sin \theta & \cos \theta \end{bmatrix}
$$

$$
R_{\theta=0} = \begin{bmatrix} 1 & 0 \\ 0 & 1 \end{bmatrix}
$$

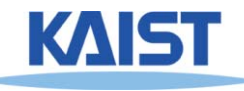

### **Rotations in Series**

#### ●**We want to rotate the object 30 degree and, then, 60 degree**

 $\begin{bmatrix} x \\ y \end{bmatrix} = \begin{bmatrix} \cos(60) & -\sin(60) & \cos(30) & -\sin(30) & x \\ \sin(60) & \cos(60) & \sin(30) & \cos(30) & y \end{bmatrix}$  $\begin{bmatrix} x \\ y \end{bmatrix} = \begin{bmatrix} \cos(90) & -\sin(90) \\ \sin(90) & \cos(90) \end{bmatrix} \begin{bmatrix} x \\ y \end{bmatrix}$ **We can merge multiple rotations into one rotation matrix**

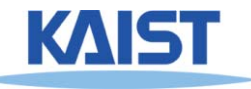

# **Euclidean Transforms**

#### ●**Euclidean Group**

- **Translations + rotations**
- ●**Rigid body transforms**
- ● **Properties:** 
	- ●**Preserve distances**
	- **Preserve angles**
	- $\bullet$ **How do you represent these functions?**

$$
\begin{bmatrix} x' \\ y' \end{bmatrix} = \begin{bmatrix} \cos \theta & -\sin \theta \\ \sin \theta & \cos \theta \end{bmatrix} \begin{bmatrix} x \\ y \end{bmatrix} + \begin{bmatrix} t_x \\ t_y \end{bmatrix}
$$

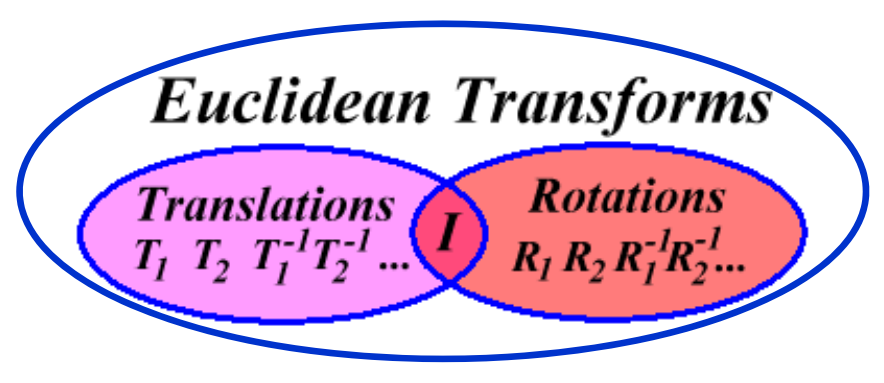

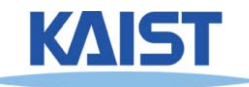

### **Problems with this Form**

- **Translation and rotation considered separately**
	- **Typically we perform a series of rotations and translations to place objects in world space**
	- **It's inconvenient and inefficient in the previous form**
	- **Inverse transform involves multiple steps**
- **How can we address it?**
	- **How can we represent the translation as a matrix multiplication?**

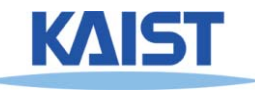

#### **Homogeneous Coordinates**

● **Consider our 2D plane as a subspace within 3D**

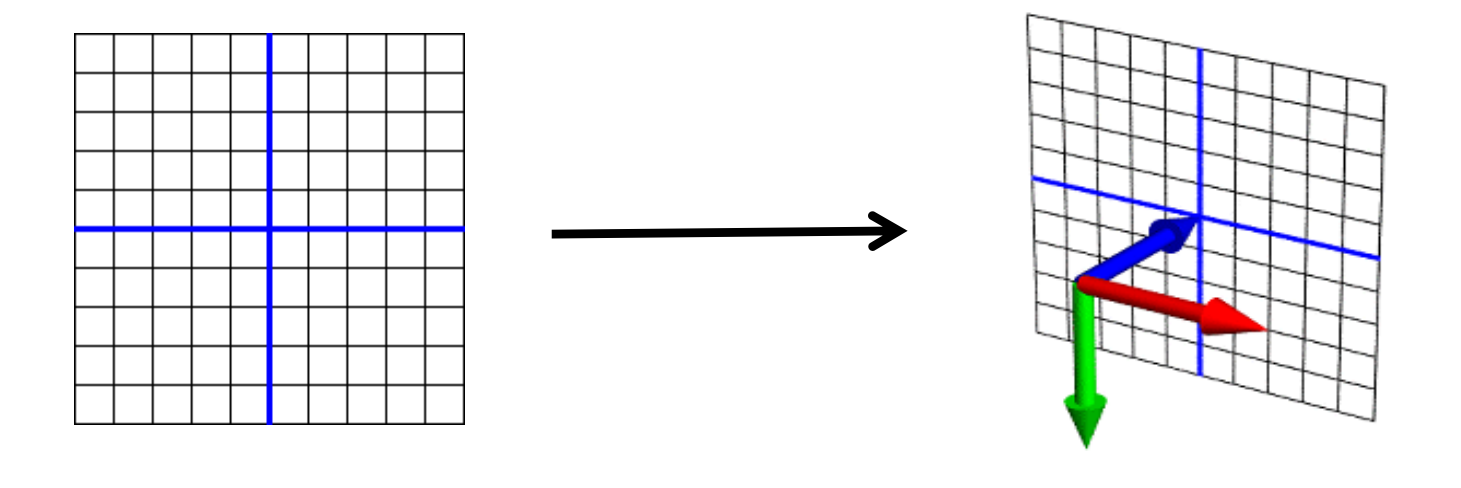

**(x, y) (x, y, z)**

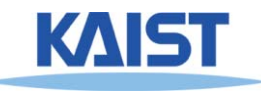

# **Matrix Multiplications and Homogeneous Coordinates**

- **Can use any planar subspace that does not contain the origin**
- Assume our 2D space lies on the 3D plane  $z = 1$ 
	- ● **Now we can express all Euclidean transforms in matrix form:**

$$
\begin{bmatrix} x' \\ y' \\ 1 \end{bmatrix} = \begin{bmatrix} \cos \theta & -\sin \theta & t_x \\ \sin \theta & \cos \theta & t_y \\ 0 & 0 & 1 \end{bmatrix} \begin{bmatrix} x \\ y \\ 1 \end{bmatrix}
$$

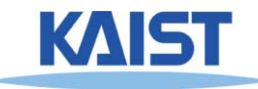

# **Scaling**

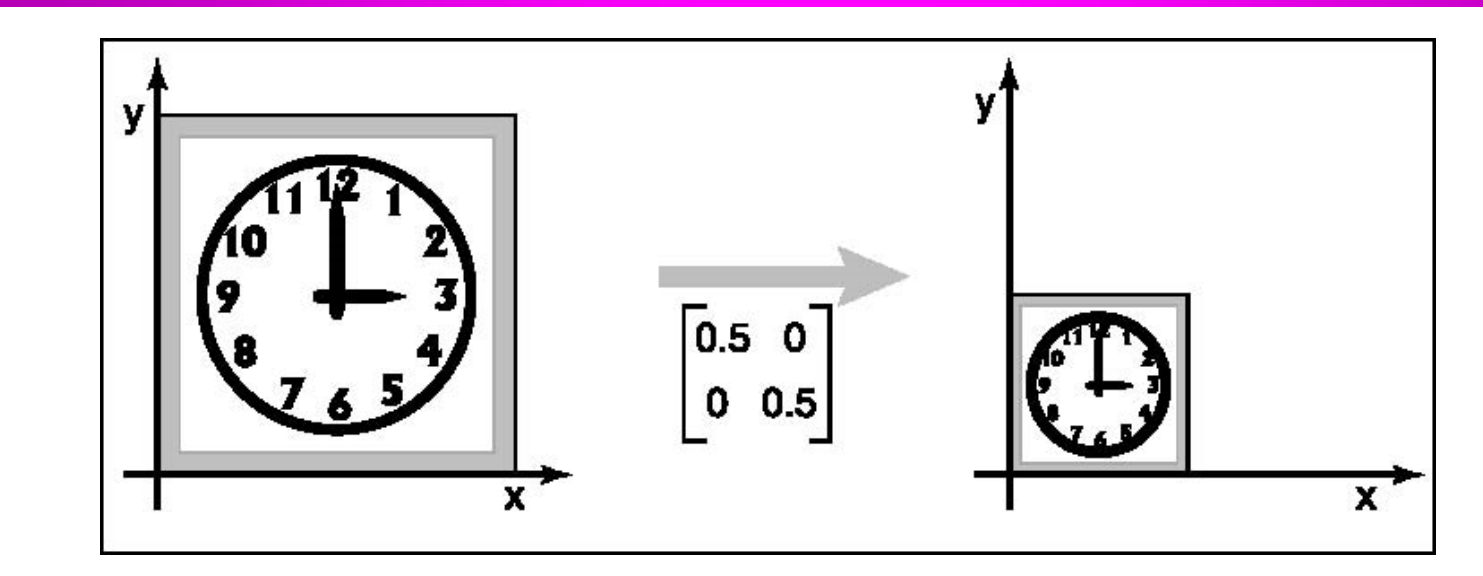

●**• S is a scaling factor** 

$$
\begin{bmatrix} x' \\ y' \\ 1 \end{bmatrix} = \begin{bmatrix} s & 0 & 0 \\ 0 & s & 0 \\ 0 & 0 & 1 \end{bmatrix} \begin{bmatrix} x \\ y \\ 1 \end{bmatrix}
$$

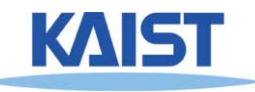

### **Frame Buffer**

- ●**Contains an image for the final visualization**
- ●**Color buffer, depth buffer, etc.**
- **Buffer initialization**
	- **glClear(GL\_COLOR\_BUFFER\_BIT);**
	- **glClearColor (..);**
- **Buffer creation**
	- **glutInitDisplayMode (GLUT\_DOUBLE | GLUT\_RGB);**
- ● **Buffer swap**
	- **glutSwapBuffers();**

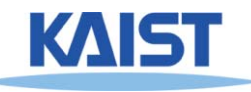

# **Lecture: Modeling Transformation**

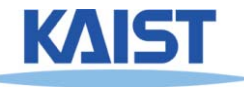

# **The Classic Rendering Pipeline**

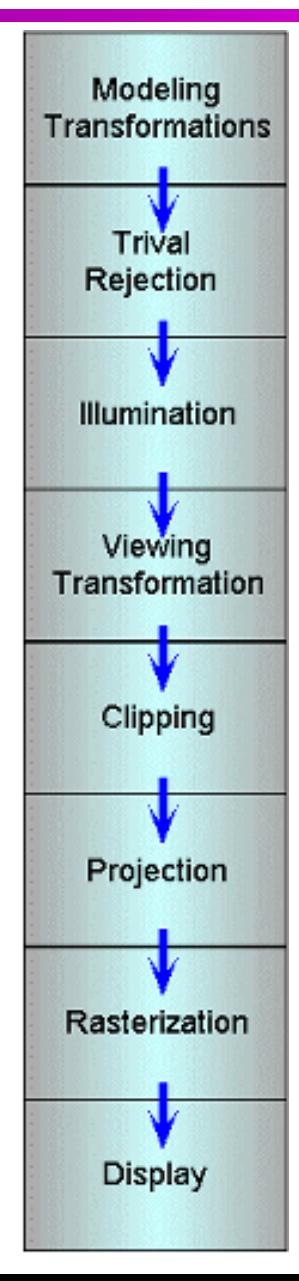

- ●**Object primitives defined by vertices fed in at the top**
- ●**Pixels come out in the display at the bottom**
- ●**Commonly have multiple primitives in various stages of rendering**

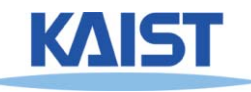

# **Modeling Transforms**

Modeling **Transformations** Trival **Rejection** Illumination Viewing Transformation Clipping Projection Rasterization **Display** 

● **Start with 3D models defined in modeling spaces with their own modeling frames:** m, m, m, m, nt 2 $\mathsf{m}^\text{t}_1$ ,  $\mathsf{m}^\text{t}_2,$ ..., $\mathsf{m}$ 

- **Modeling transformations orient models within a common coordinate frame called world space,**  $w^t$ 
	- ● **All objects, light sources, and the camera live in world space**
- **Trivial rejection attempts to eliminateobjects that cannot possibly be seen**
	- ●**An optimization**

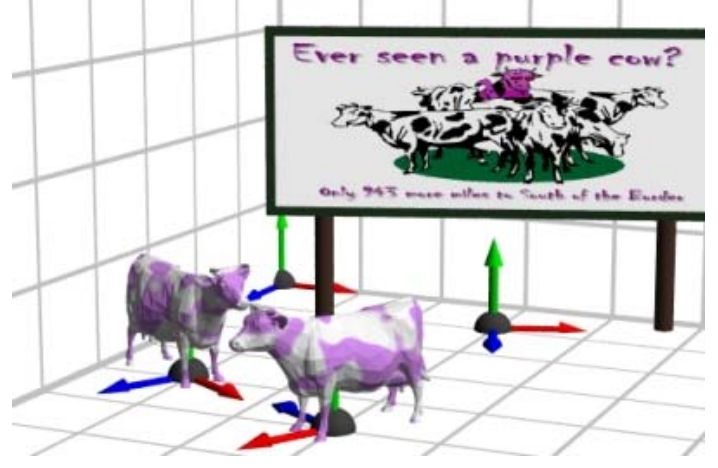

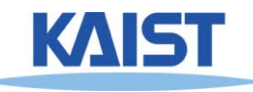

# **Illumination**

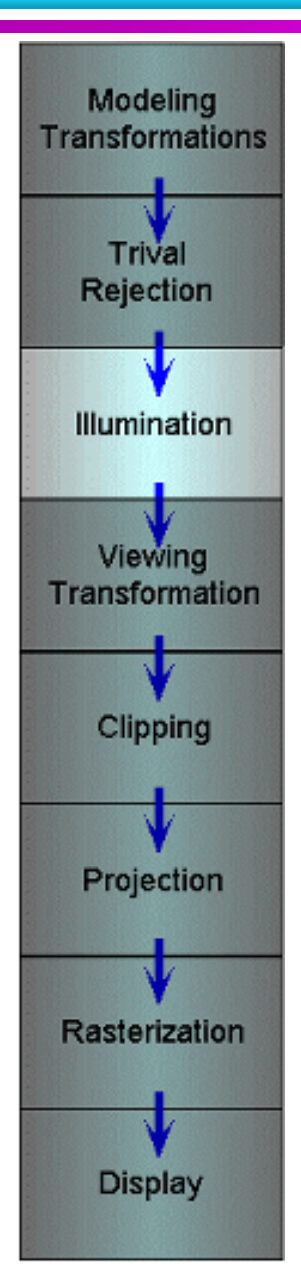

- **Illuminate potentially visible objects**
- **Final rendered color is determined by object's orientation, its material properties, and the light sources in the scene**

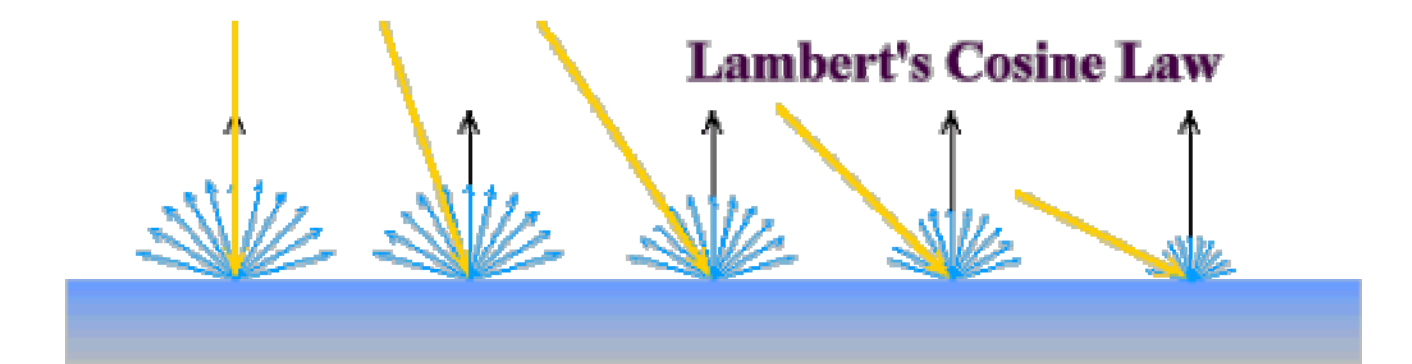

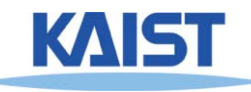

# **Viewing Transformations**

Modeling **Transformations** Trival **Rejection** Illumination Viewing Transformation Clipping Projection Rasterization **Display** 

● **Maps points from world space to eye space:**  ${\bf e}^t = {\bf w}^t {\bf V}$ 

- **Viewing position is transformed to the origin**
- **Viewing direction is oriented along some axis**

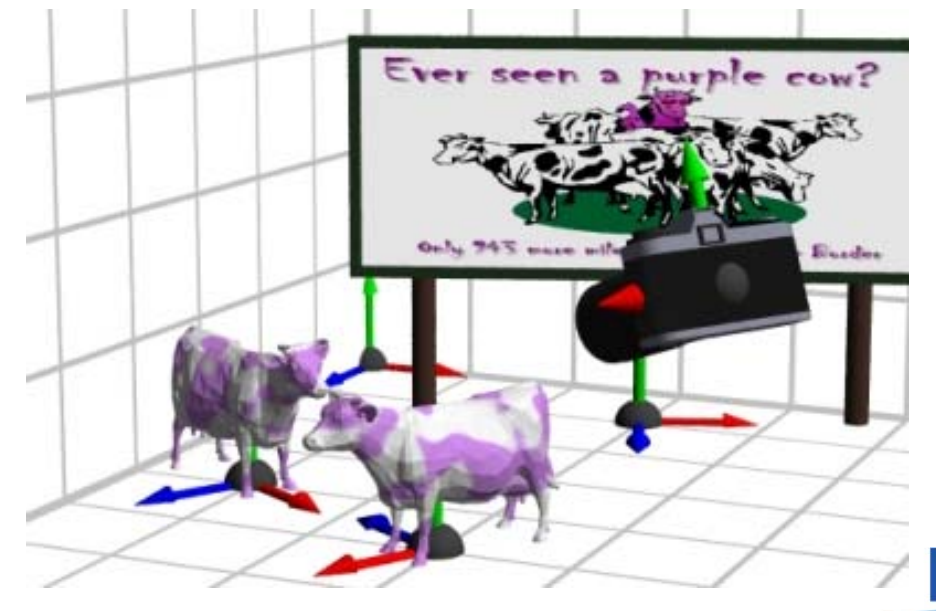

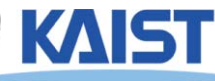

# **Clipping and Projection**

Modeling **Transformations** Trival **Rejection** Illumination Viewing Transformation Clipping Projection Rasterization **Display** 

#### ● **We specify a volume called a viewing frustum**

- **Map the view frustum to the unit cube**
- **Clip objects against the view volume, thereby eliminating geometry not visible in the image**
- **Project objects into two-dimensions**
- **Transform fromeye space to normalized device coordinates**

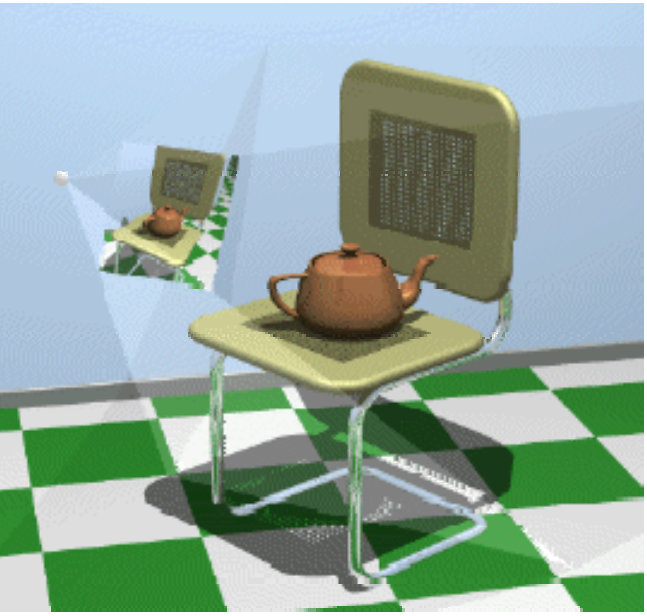

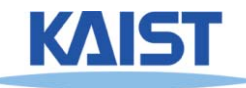

# **Rasterization and Display**

Modeling **Transformations** Trival **Rejection** Illumination Viewing Transformation Clipping Projection Rasterization Display

- **Transform normalized device coordinates to screen space**
- **Rasterization converts objects pixels**

- **- Almost every step in the rendering pipeline involves a change of coordinate systems!**
- **- Transformations are central to understanding 3D computer graphics**

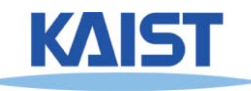

#### **Lecture: Interaction**

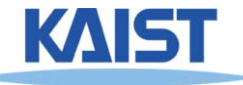

## **Primitive 3D**

●**How do we specify 3D objects?**

- **Simple mathematical functions, z = f(x,y)**
- Parametric functions, (x(u,v), y(u,v), z(u,v)
- **Implicit functions, f(x,y,z) = 0**
- ● **Build up from simple primitives**
	- **Point – nothing really to see**
	- **Lines – nearly see through**
	- **Planes – a surface**

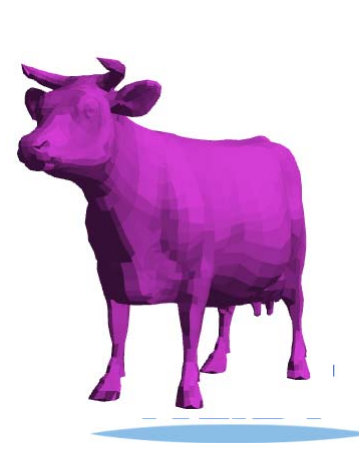

### **Simple Planes**

- ● **Surfaces modeled as connected planar facets**
	- **N (>3) vertices, each with 3 coordinates**
	- **Minimally a triangle**

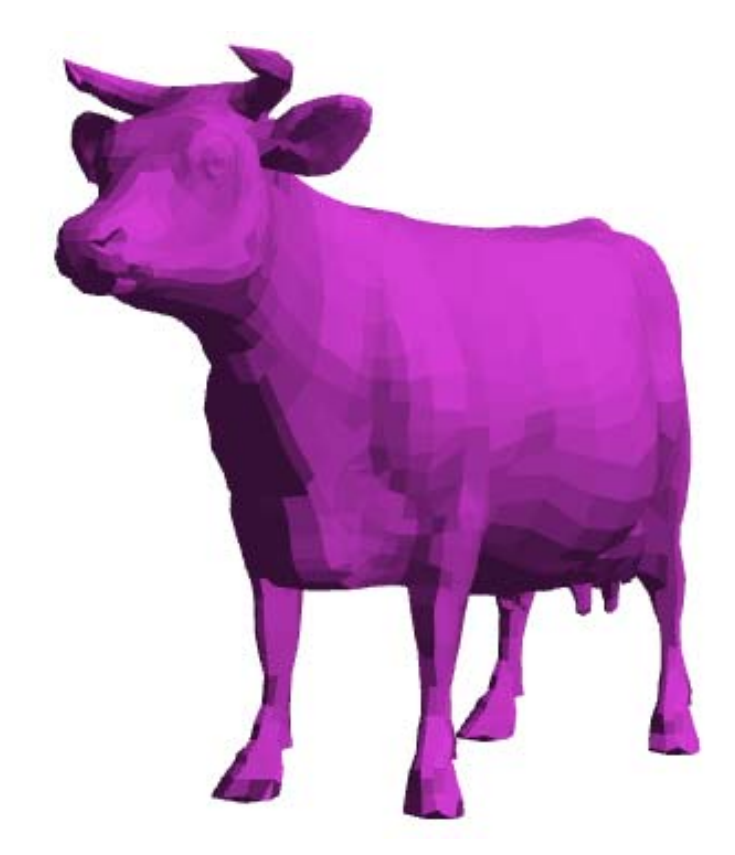

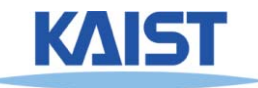

# **Specifying a Face**

#### ● **Face or facet**

**Face [v0.x, v0.y, v0.z] [v1.x, v1.y, v1.z] … [vN.x, vN.y, vN.z]**

#### ●**• Sharing vertices via indirection**

**Vertex[0] = [v0.x, v0.y, v0.z]**

$$
Vertex[1] = [v1.x, v1.y, v1.z]
$$

$$
Vertex[2] = [v2.x, v2.y, v2.z]
$$

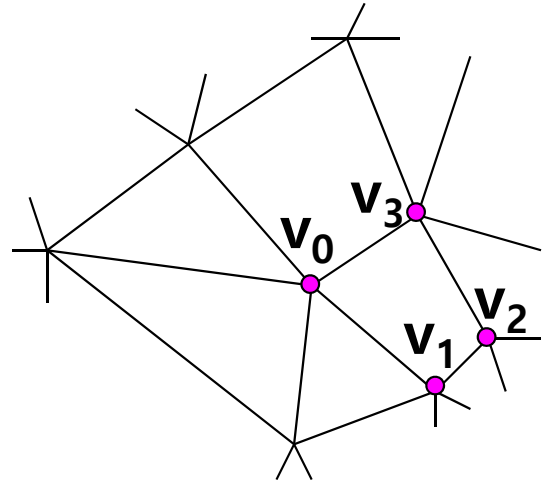

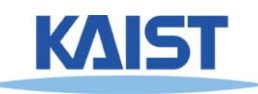

**Vertex[N] = [vN.x, vN.y, vN.z]**

**Face v0, v1, v2, … vN**

**:**

# **Vertex Specification**

#### ● **Where**

● **Geometric coordinates [x, y, z]**

#### ● **Attributes**

- $\bullet$ **Color values [r, g, b]**
- ●**Texture Coordinates [u, v]**

#### ● **Orientation**

- ●**Inside vs. Outside**
- ●**Encoded implicitly in ordering**

#### ● **Geometry nearby**

- $\bullet$  **Often we'd like to "fake" a more complex shape than our true faceted (piecewise-planar) model**
- ●**Required for lighting and shading in OpenGL**

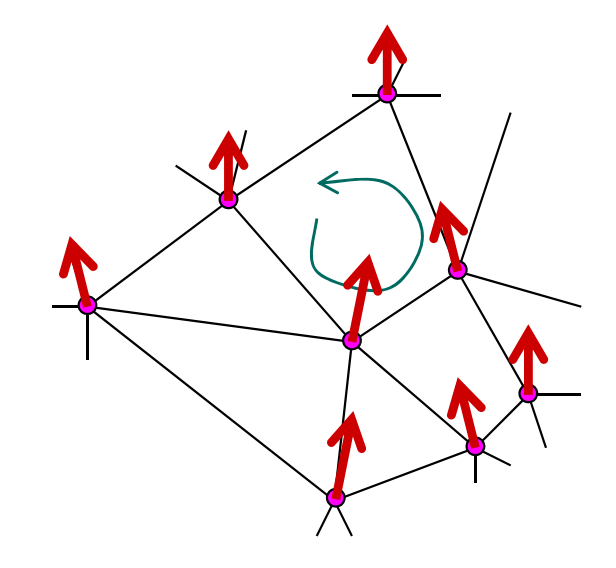

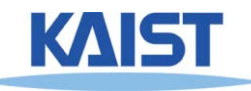

### **Normal Vector**

• Often called normal, [n<sub>x</sub>, n<sub>y</sub>, n<sub>z</sub>]

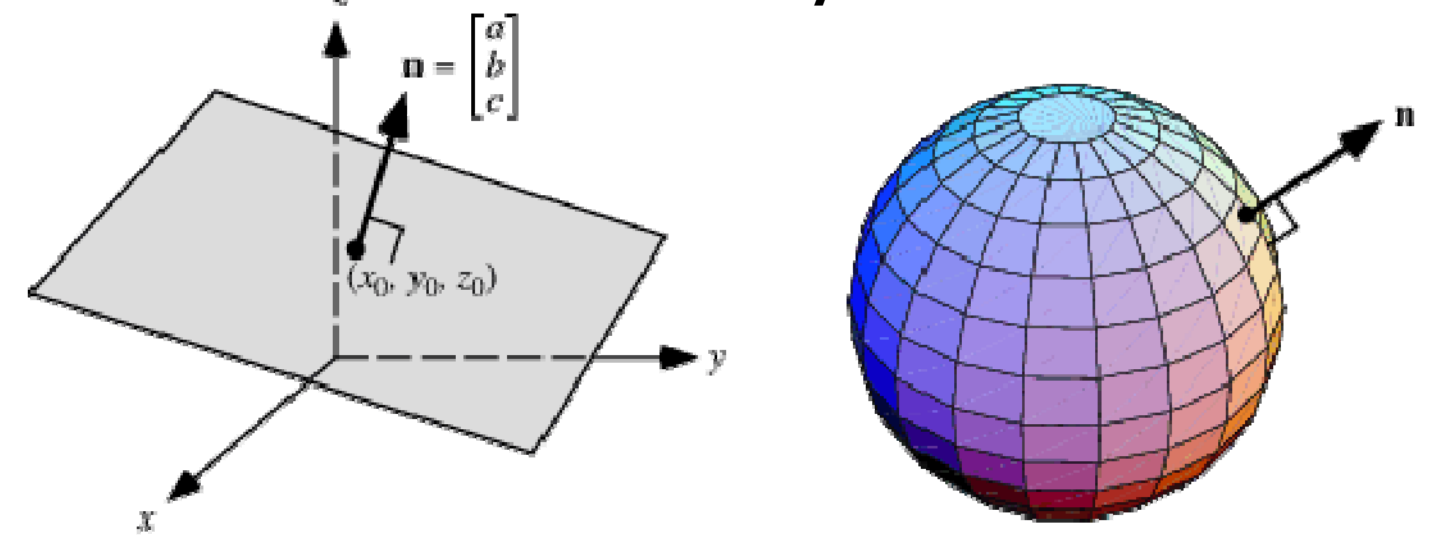

- **Normal to a surface is a vector perpendicular to the surface**
	- ●**Will be used in illumination**
- ●● **Normalized:** 2 z2 y 2 xxי' yי' z  $n t + n t + n$  ${\bf \hat{\Omega}} \!=\! \frac{[{\bf n}_{\!x},\!{\bf n}_{\!y},\!{\bf n}_{\!z}]}{\sqrt{2-{\bf n}\cdot{\bf n}_{\!z}^2}}$  $+$   $+$   $+$ =

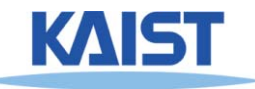

# **Drawing Faces in OpenGL**

```
glBegin(GL_POLYGON);
foreach (Vertex v in Face) {
 glColor4d(v.red, v.green, v.blue, v.alpha);
 glNormal3d(v.norm.x, v.norm.y, v.norm.z);
 glTexCoord2d(v.texture.u, v.texture.v);
 glVertex3d(v.x, v.y, v.z);
}
glEnd();
```
- **Heavy-weight model** 
	- ●**Attributes specified for every vertex**
- **Redundant** 
	- ●**Vertex positions often shared by at least 3 faces**
	- **Vertex attributes are often face attributes (e.g. face normal)**

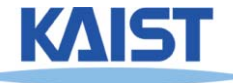

## **3D File Formats**

- **MAX – Studio Max**
- **DXF – AutoCAD**
	- **Supports 2-D and 3-D; binary**
- **3DS – 3D studio**
	- **Flexible; binary**
- **VRML – Virtual reality modeling language**
	- **ASCII – Human readable (and writeable)**
- **OBJ – Wavefront OBJ format**
	- ●**ASCII**
	- ●**Extremely simple**
	- ●**Widely supported**

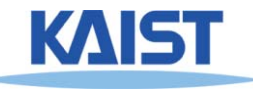

## **OBJ File Tokens**

#### ● **File tokens are listed below**

#### **# some text**

**Rest of line is a comment** 

#### **v float float float**

**A single vertex's geometric position in space**

#### **vn float float float**

**A normal**

#### **vt float float**

**A texture coordinate**

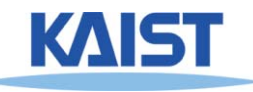

# **OBJ Face Varieties**

**f int int int**

**... (vertex only)**

**or**

**f int/int int/int int/int . . . (vertex & texture)**

**or**

- **f int/int/int int/int/int int/int/int … (vertex, texture, & normal)**
- ● **The arguments are 1-based indices into the arrays**
	- **Vertex positions**
	- **Texture coordinates**
	- **Normals, respectively**

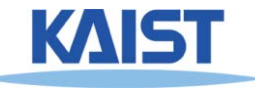

# **OBJ Example**

#### ●**Vertices followed by faces**

- **Faces reference previous vertices by integer index**
- **1-based**

**# A simple cube v 1 1 1v 1 1 -1v 1 -1 1v 1 -1 -1v -1 1 1v -1 1 -1v -1 -1 1v -1 -1 -1f 1 3 4f 5 6 8f 1 2 6f 3 7 8f 1 5 7f 2 4 8**

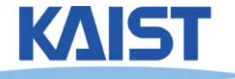
#### **Lecture: Rasterization**

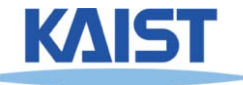

#### **Primitive Rasterization**

● **Rasterization converts vertex representation to pixel representation**

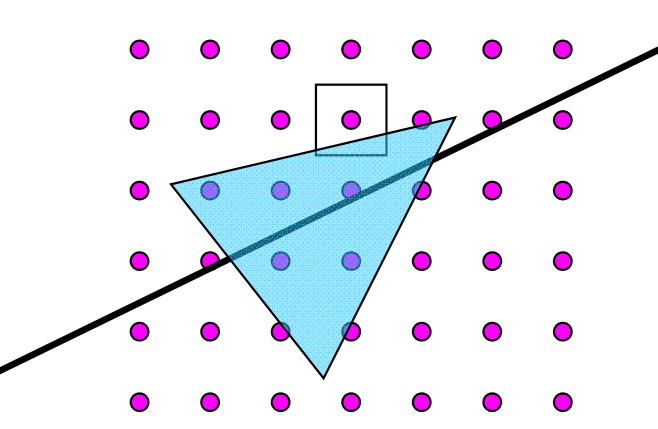

- ● **Coverage determination**
	- **Computes which pixels (samples) belong to a primitive**
- ● **Parameter interpolation**
	- **Computes parameters at covered pixels from parameters associated with primitive vertices**

# **Why Triangles?**

#### ●**• Triangles are simple**

- **Simple representation for a surface element (3 points or 3 edge equations)**
- **Triangles are linear (makes computations easier)**

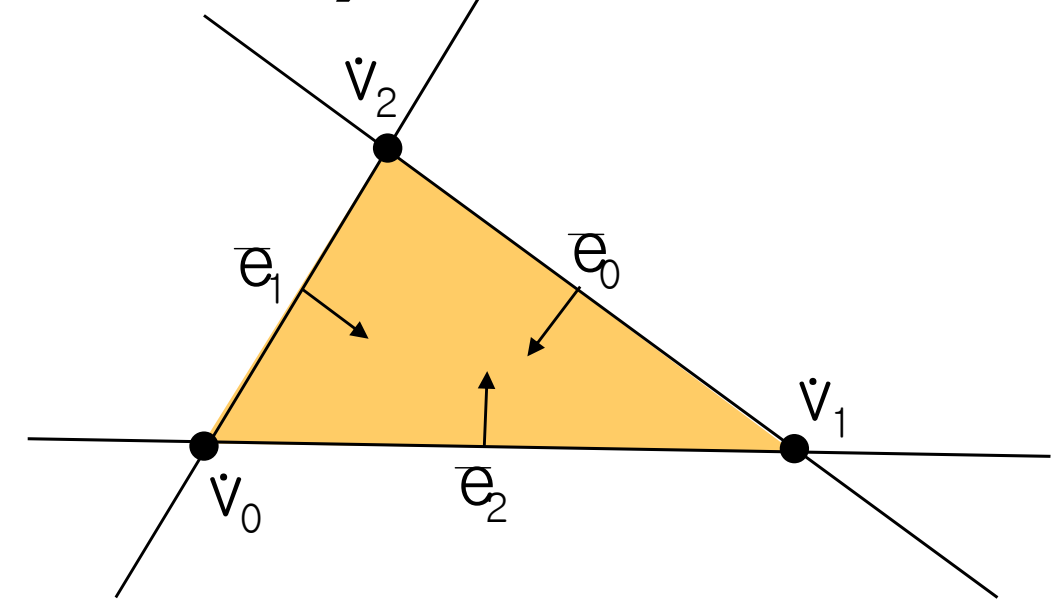

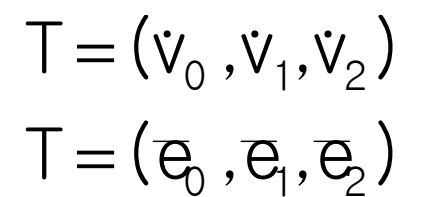

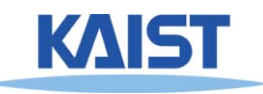

# **Why Triangles?**

- **Triangles can approximate any 2-dimensional shape (or 3D surface)**
	- ●**Polygons are a locally linear (planar) approximation**
- **Improve the quality of fit by increasing the number edges or faces**

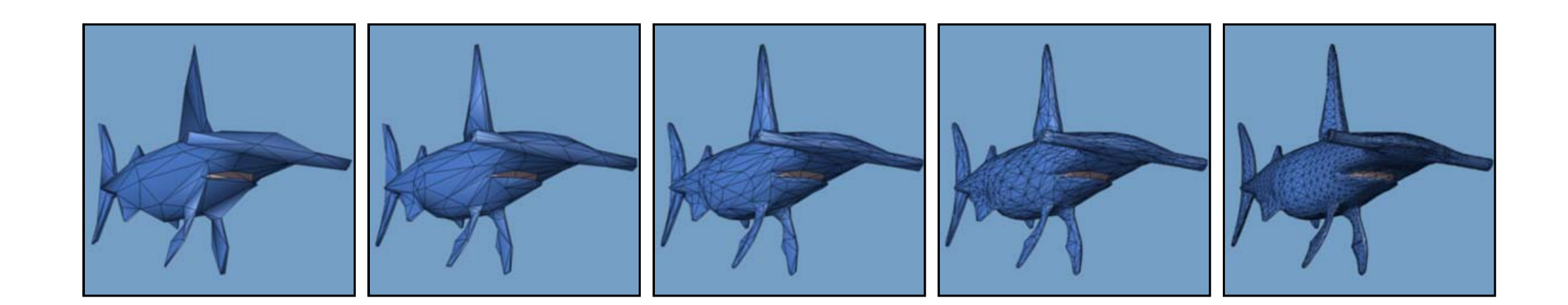

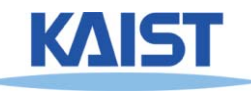

# **Z-Buffering**

- **When rendering multiple triangles we need to determine which triangles are visible**
- **Use z-buffer to resolve visibility**
	- ●**Stores the depth at each pixel**
- **Initialize z-buffer to 1**
	- ●**Post-perspective z values lie between 0 and 1**
- Linearly interpolate depth (z<sub>tri</sub>) across **triangles**
- If  $z_{\text{tri}}(x,y) < z$ Buffer[x][y] **write to pixel at (x,y)**  $zBuffer[x][y] = z_{tri}(x, y)$

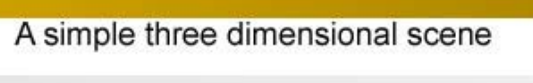

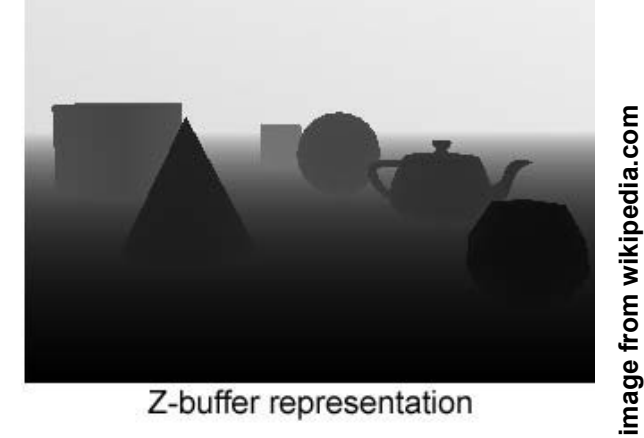

#### **Lecture: Illumination**

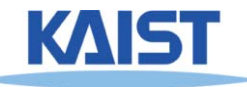

# **Illumination Models**

#### ● **Illumination**

- **Light energy transport from light sources between surfaces via direct and indirect paths**
- **Shading**
	- **Process of assigning colors to pixels**

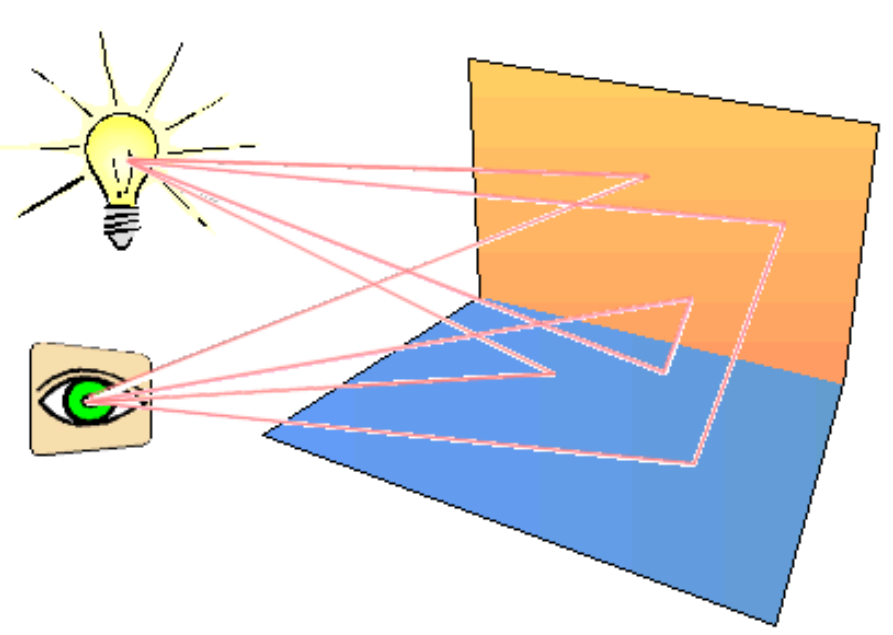

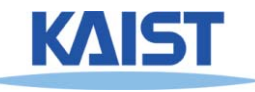

#### **Illumination Models**

- **Physically-based**
	- **Models based on the actual physics of light's interactions with matter**
- **Empirical**
	- **Simple formulations that approximate observed phenomenon**

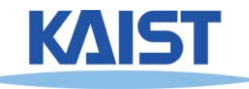

# **Two Components of Illumination**

#### ●**Light sources:**

- **Emittance spectrum (color)**
- **Geometry (position and direction)**
- **Directional attenuation**

#### ●**Surface properties:**

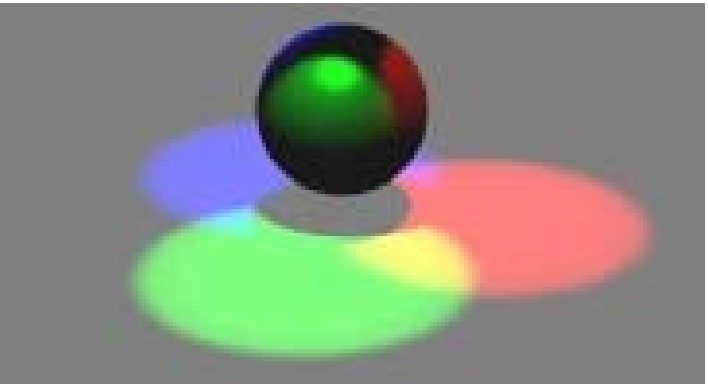

- **Reflectance spectrum (color)**
- **Geometry (position, orientation, and microstructure)**
- **Absorption**

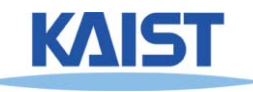

#### **Bi-Directional Reflectance Distribution Function (BRDF)**

#### ●**Describes the transport of irradiance to radiance**

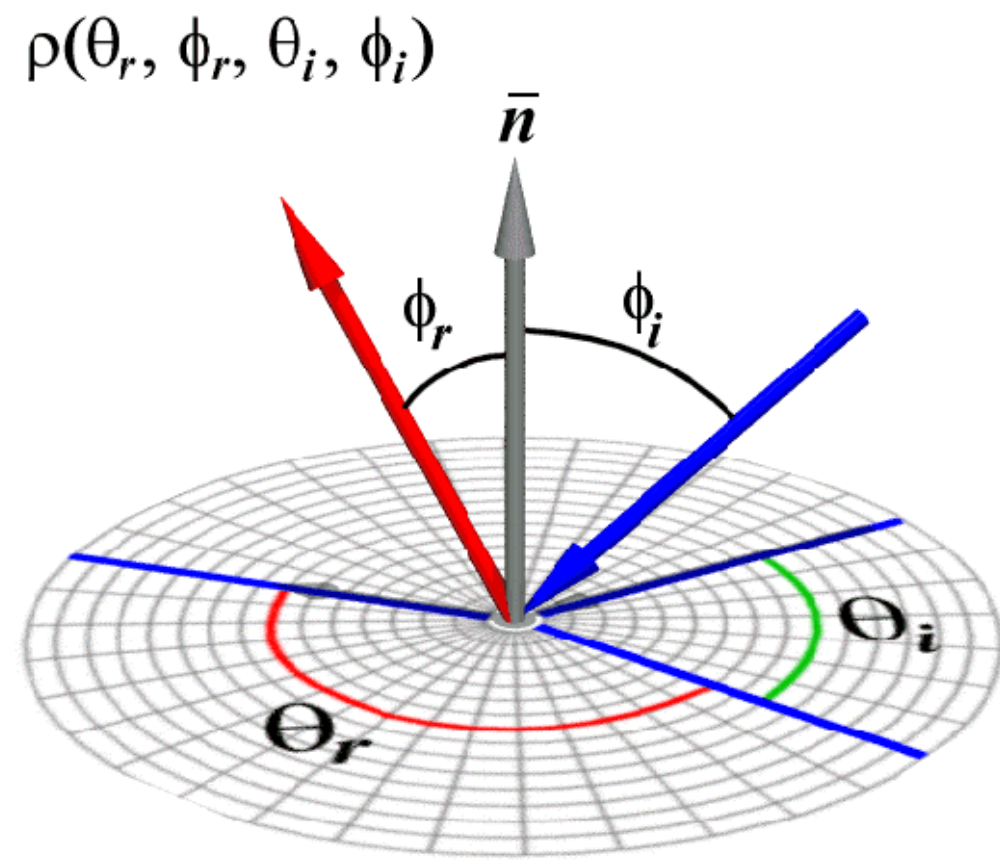

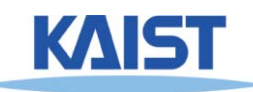

#### **Measuring BRDFs**

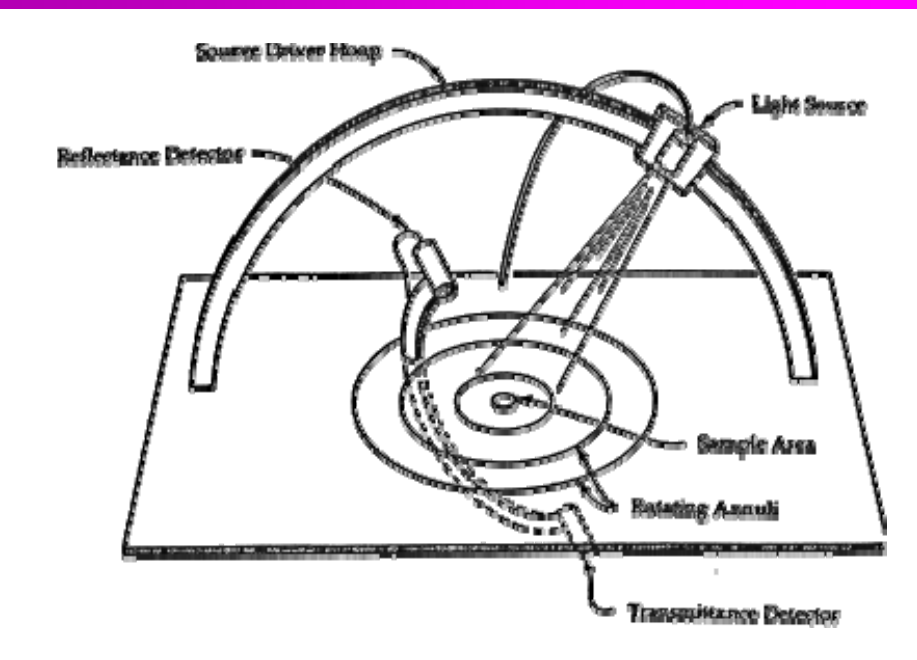

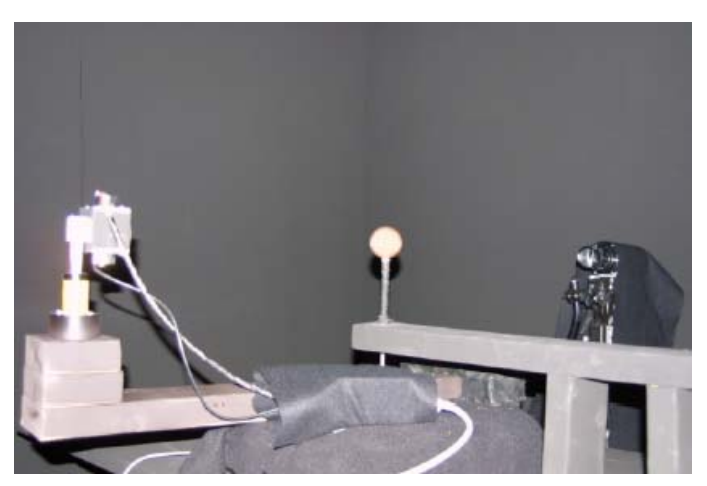

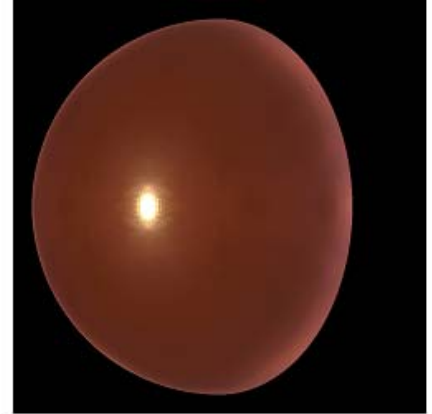

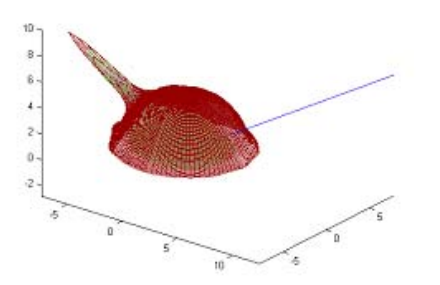

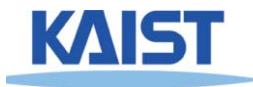

- **Goniophotometer**
	- $\bullet$ **One 4D measurement at a time (slow)**

#### **How to use BRDF Data?**

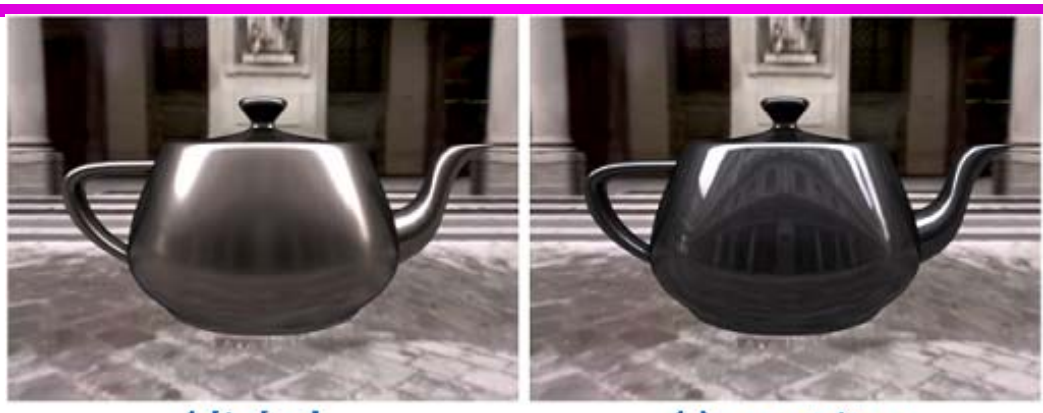

Nickel

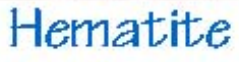

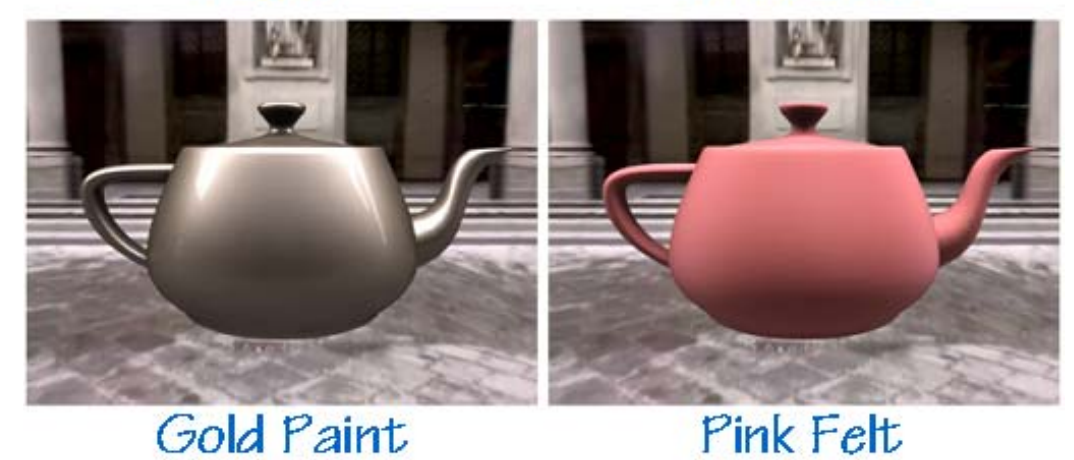

*One can make direct use of acquired BRDFs in a renderer*

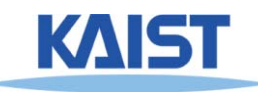

#### **Two Components of Illumination**

- ● **Simplifications used by most computer graphics systems:**
	- **Compute only direct illumination from the emitters to the reflectors of the scene**
	- **Ignore the geometry of light emitters, and consider only the geometry of reflectors**

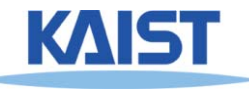

# **Ambient Light Source**

- ● **A simple hack for indirect illumination** 
	- **Incoming ambient illumination (I<sub>i,a</sub>) is constant for all surfaces in the scene**
	- **Reflected ambient illumination (I<sub>r,a</sub>) depends only on the surface's ambient reflection** coefficient (k<sub>a</sub>) and not its position or **orientation**  $I_{\text{ra}} = \mathsf{K}_{\text{a}} I_{\text{ia}}$
	- **These quantities typically specified as (R, G, B) triples**

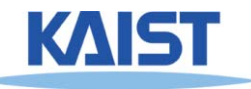

#### **Ideal Diffuse Reflection**

- ● **Ideal diffuse reflectors (e.g., chalk)**
	- ●**Reflect uniformly over the hemisphere**
	- **Reflection is view-independent**
	- **Very rough at the microscopic level**
- **Follow Lambert's cosine law**

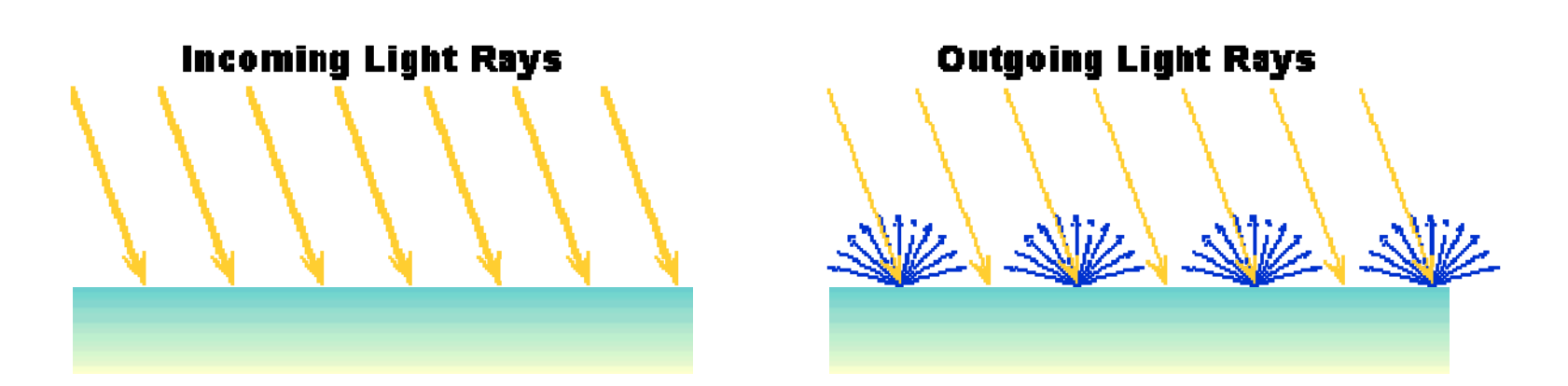

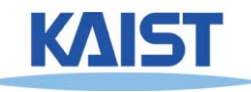

#### **Lambert's Cosine Law**

● **The reflected energy from a small surface area**  from illumination arriving from direction  $\hat{\mathsf{L}}$  is **proportional to the cosine of the angle between**  L **and the surface normal** ˆˆ

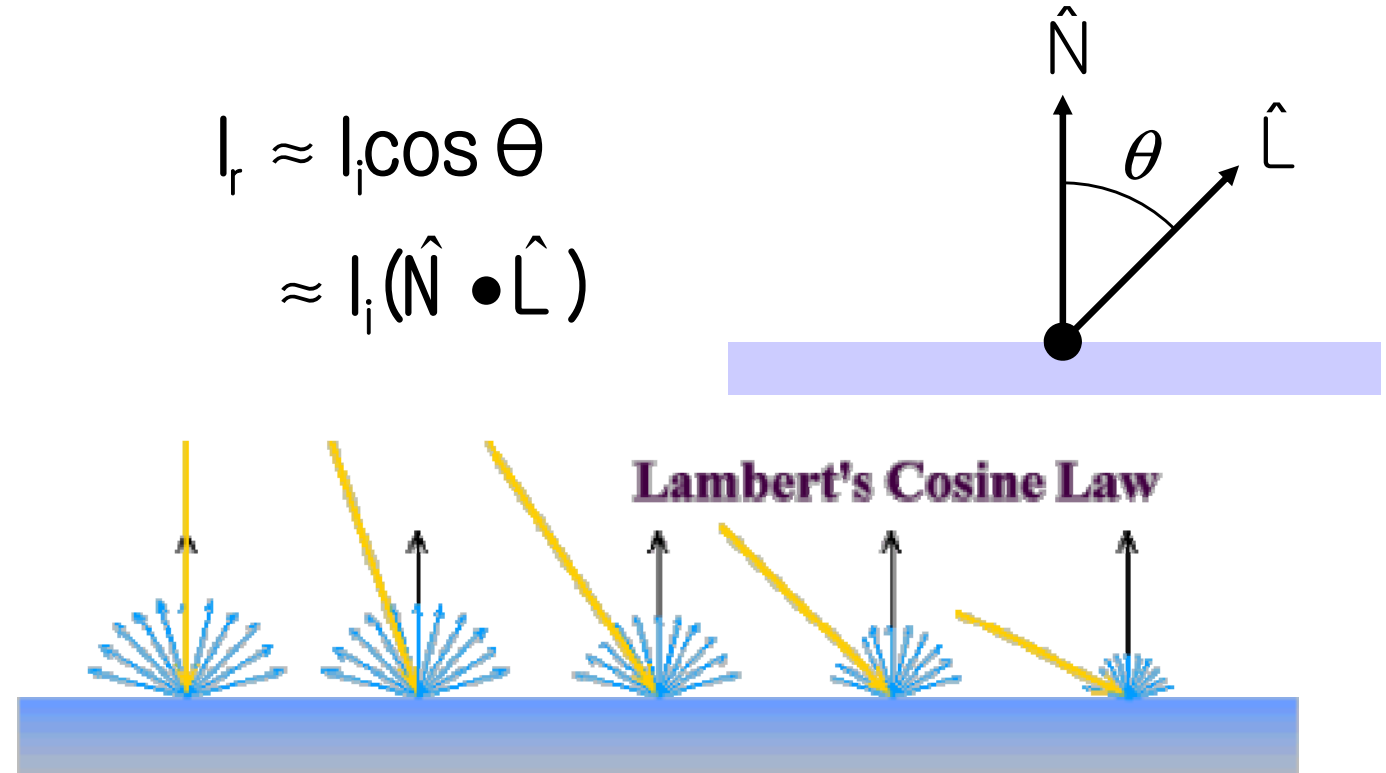

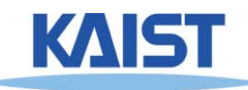

#### **Specular Reflection**

- ● **Specular reflectors have a bright, view dependent highlight**
	- **E.g., polished metal, glossy car finish, a mirror**
	- **At the microscopic level a specular reflecting surface is very smooth**
	- **Specular reflection obeys Snell's law**

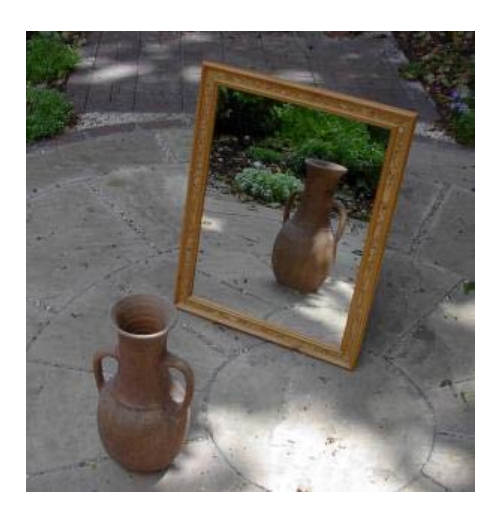

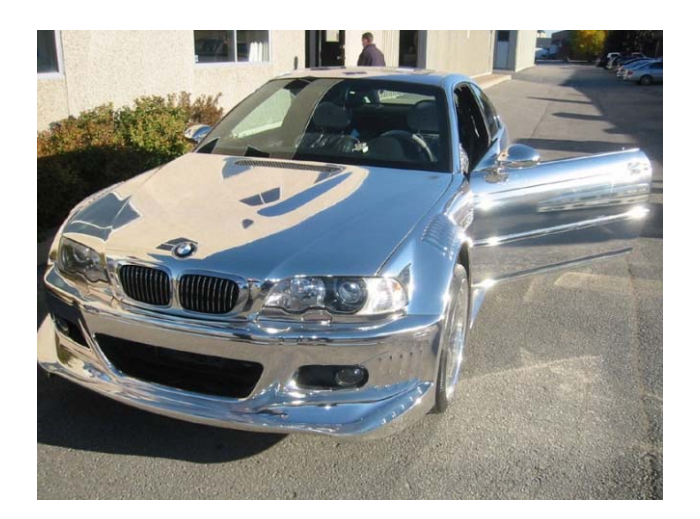

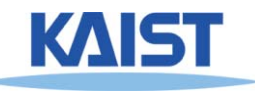

Image source: astochimp.com and wiki

#### **Snell's Law**

• The relationship between the angles of the incoming and reflected rays with the normal is given by: ˆ

 $n \sin \theta_i = n \sin \theta_0$ 

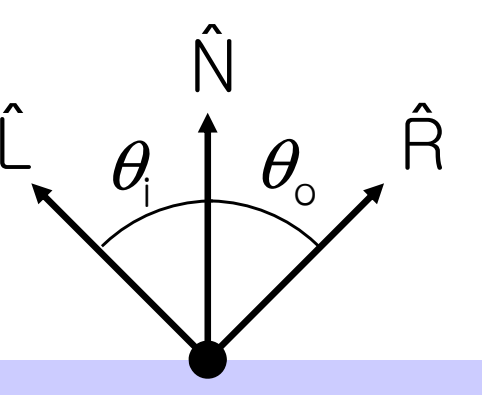

- **ni and no are the indices of refraction for the incoming and outgoing ray, respectively**
- **Reflection is a special case where**  $n_i = n_o$  **so**  $\theta_o$  $=$   $\theta$
- **The incoming ray, the surface normal, and the reflected ray all lie in a common plane**

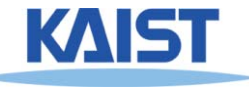

#### **Non-Ideal Reflectors**

- ● **Snell's law applies only to ideal specular reflectors**
	- **Roughness of surfaces causes highlight to "spread out"**
	- **Empirical models try to simulate the appearance of this effect, without trying to capture the physics of it**

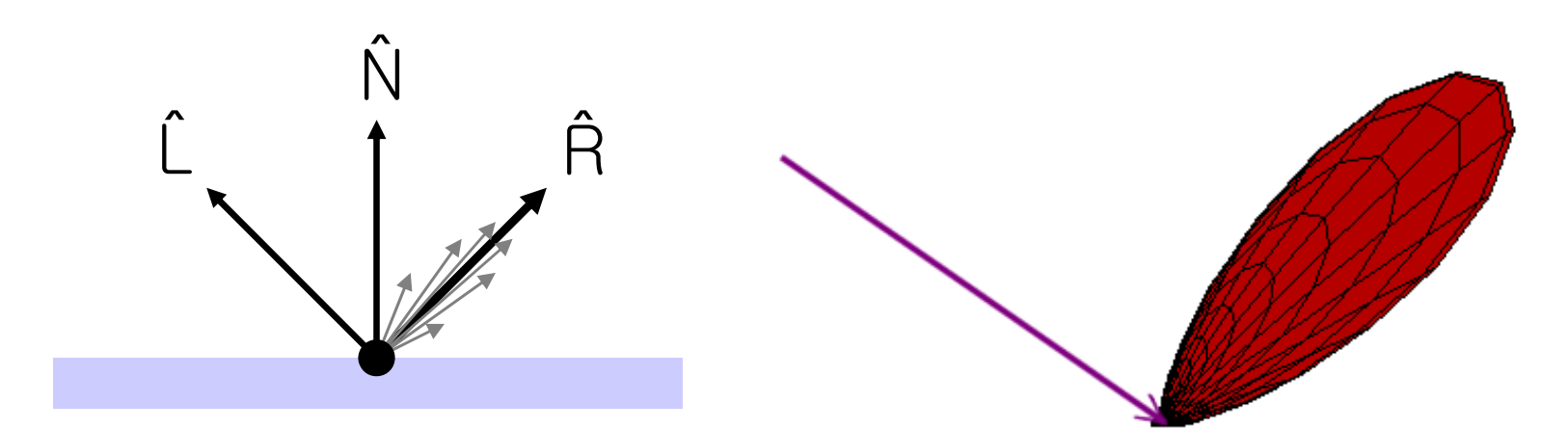

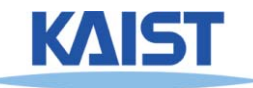

## **Phong Illumination**

- One of the most commonly used **illumination models in computer graphics** 
	- **Empirical model and does not have no physical basis**ˆˆ

$$
\begin{aligned} I_r &= K_s I_i (\cos \phi)^{n_s} \\ &= K_s I_i (\hat{V} \cdot \hat{H})^{n_s} \end{aligned}
$$

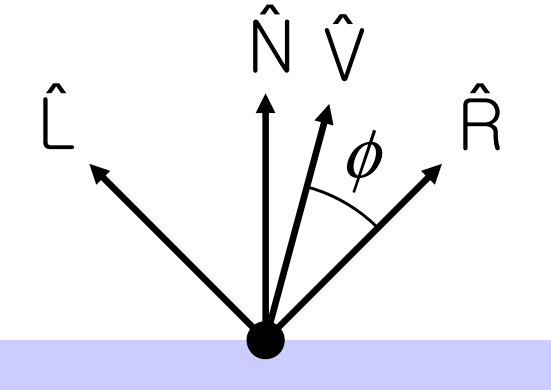

- **•**  $(\hat{\vee})$  is the direction to the viewer
	- $\bullet$   $(\hat{V} \bullet \hat{R})$  is clamped to  $[0,1]$
	- **The specular exponent n<sub>s</sub> controls how quickly the highlight falls off**

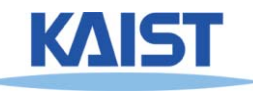

#### **Examples of Phong**

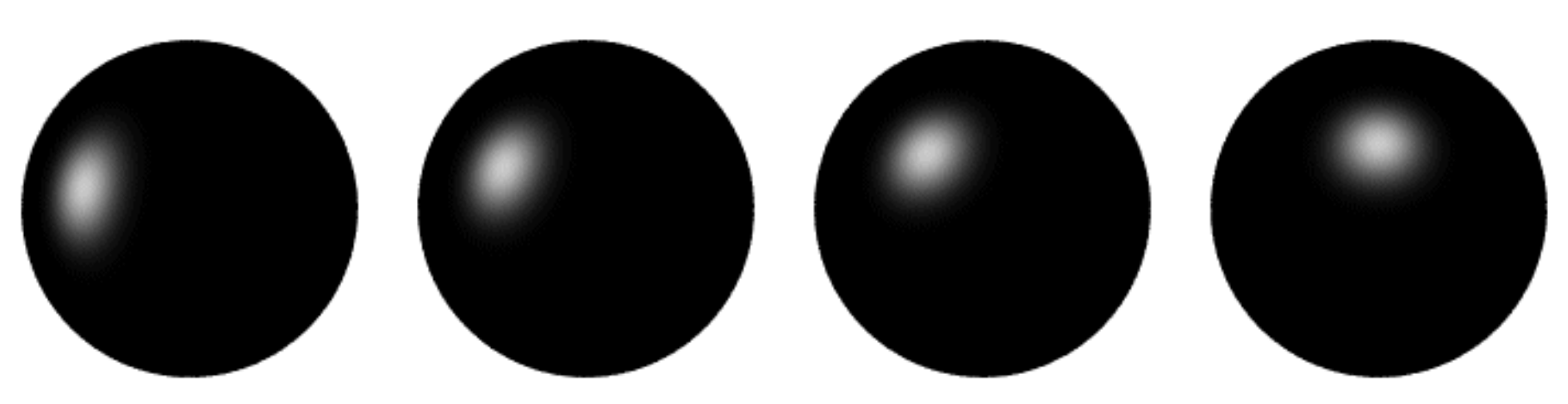

**varying light direction**

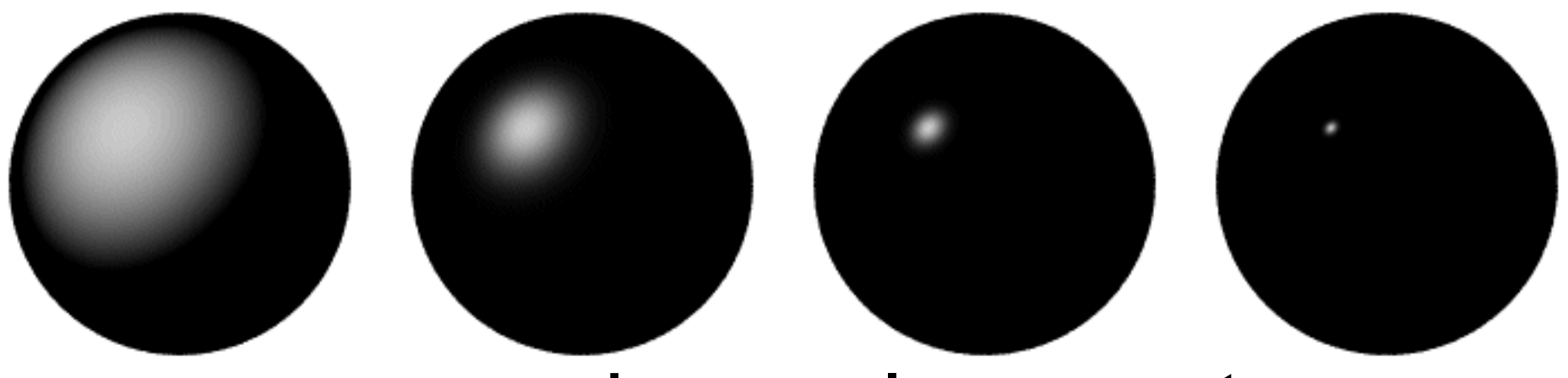

**varying specular exponent**

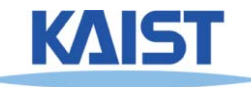

# **Putting it All Together**

$$
I_r = \sum_{j=1}^{numLights} (k_a^jI_a^j + k_d^jl_d^jmax((\hat{N} \cdot \hat{L}_j), 0) + k_s^jl_s^jmax((\hat{V} \cdot \hat{R})^{n_s}, 0))
$$

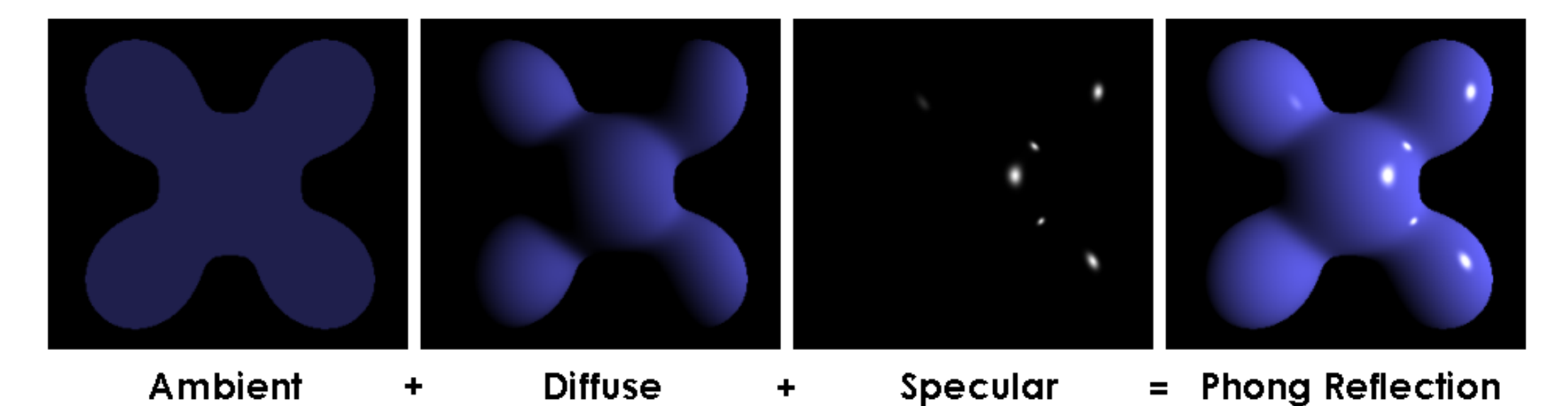

From Wikipedia

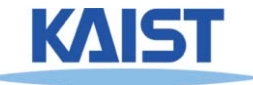

# **OpenGL's Illumination Model**

#### $\sum$ = $=$   $\rightarrow$   $\left\{K\right\}$   $\left\{F\right\}$  +  $K\right\}$   $\left\{2\text{max}\left(1, N\right)\right\}$   $\left\{0, V\right\}$   $\left\{0, V\right\}$   $\left\{0, V\right\}$ numLights  $\models$ 1  $\lim_{\Omega} (f)$   $\left( \right)$   $\left( \right)$   $\left( \right)$ s j  $j'$ ,  $\cup$   $\prime$  is j d j d j a j  $I_{r} = \sum_{k=1}^{N} (k_{a}^{j} l_{a}^{j} + k_{d}^{j} l_{d}^{j} \text{max}((\hat{N} \cdot \hat{L}_{i}),0) + k_{s}^{j} l_{s}^{j} \text{max}((\hat{V} \cdot \hat{R})^{n_{s}},0))$

#### ●**Problems with empirical models:**

- **What are the coefficients for copper?**
- What are  $k_{a}$ ,  $k_{s}$ , and  $n_{s}$ ? **Are they measurable quantities?**
- **Is my picture accurate? Is energy conserved?**

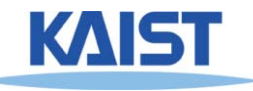

### **Flat Shading**

- **The simplest shading method** 
	- ● **Applies only one illumination calculation per face**
- **Illumination usually computed at the centroid of the face:**

$$
cent\,roid = \frac{1}{n} \sum_{i=1}^{n} p_i
$$

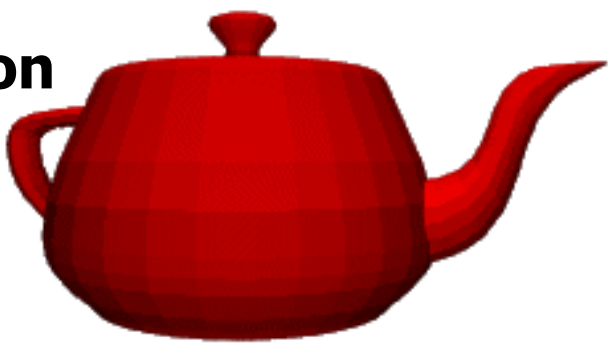

#### ● **Issues:**

- ● **For point light sources the light direction varies over the face**
- ● **For specular reflections the viewer direction varies over the facet**

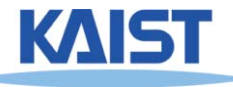

#### **Gouraud Shading**

● **Performs the illumination model on vertices and interpolates the intensity of the remaining points on the surface**

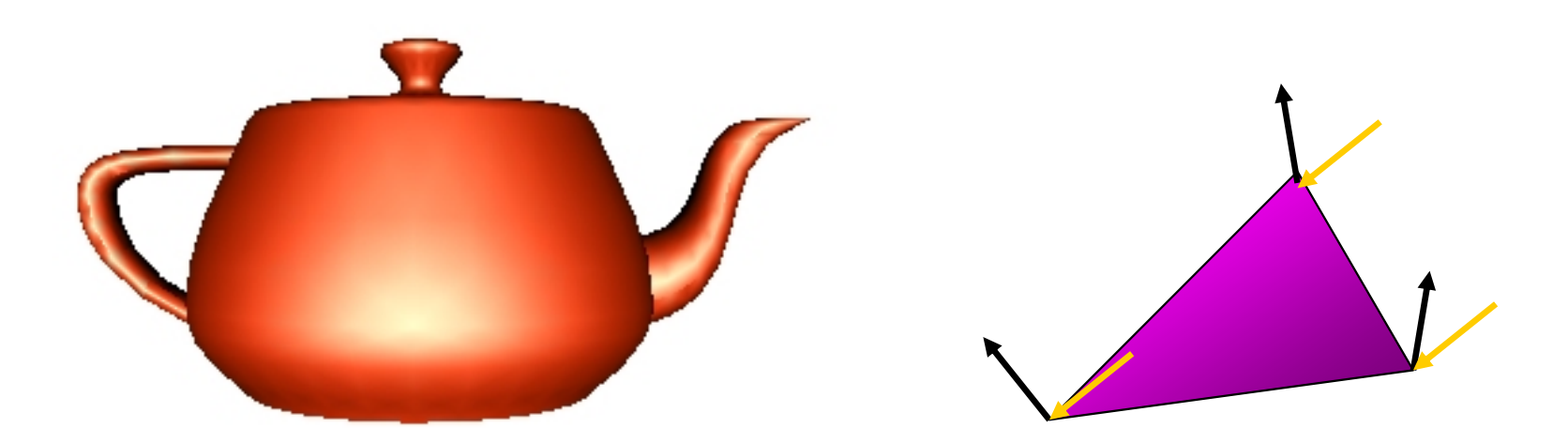

**Notice that facet artifacts are still visible**

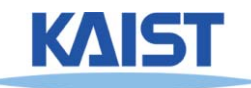

### **Phong Shading**

- Surface normal is linearly interpolated across polygonal facets, and the across polygonal facets, and the illumination model is applied at every point
	- **Not to be confused with Phong's illumination model**

- ● **Phong shading will usually result in a very smooth appearance**
	- **However, evidence of the polygonal model can usually be seen along silhouettes**

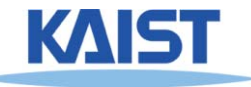

# **Local Illumination**

- **Local illumination models compute the colors of points on surfaces by considering only local properties:**
	- **Position of the point**
	- **Surface properties**
	- ●**Properties of any light affect it**
- **No other objects in the scene are considered neither as light blockers nor as reflectors**
- **Typical of immediate-mode renders, such as OpenGL**

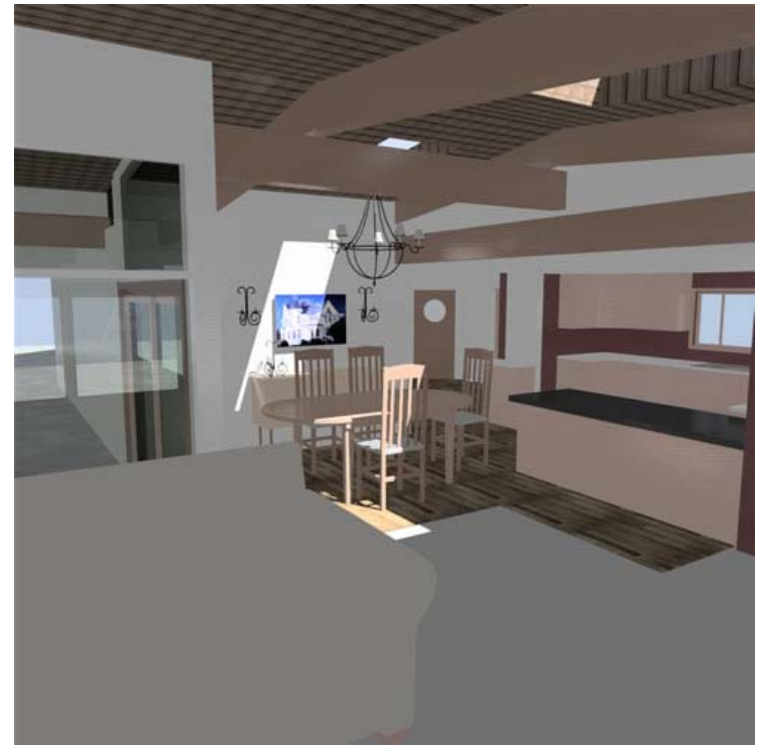

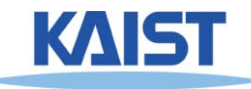

### **Global Illumination**

#### ●**In the real world, light takes indirect paths**

- ● **Light reflects off of other materials (possibly multiple objects)**
- ●**Light is blocked by other objects**
- ●**Light can be scattered**
- ●**Light can be focused**
- ●**Light can bend**

#### ● **Harder to model**

● **At each point we must consider not only every light source, but and other point that might have reflected light toward it**

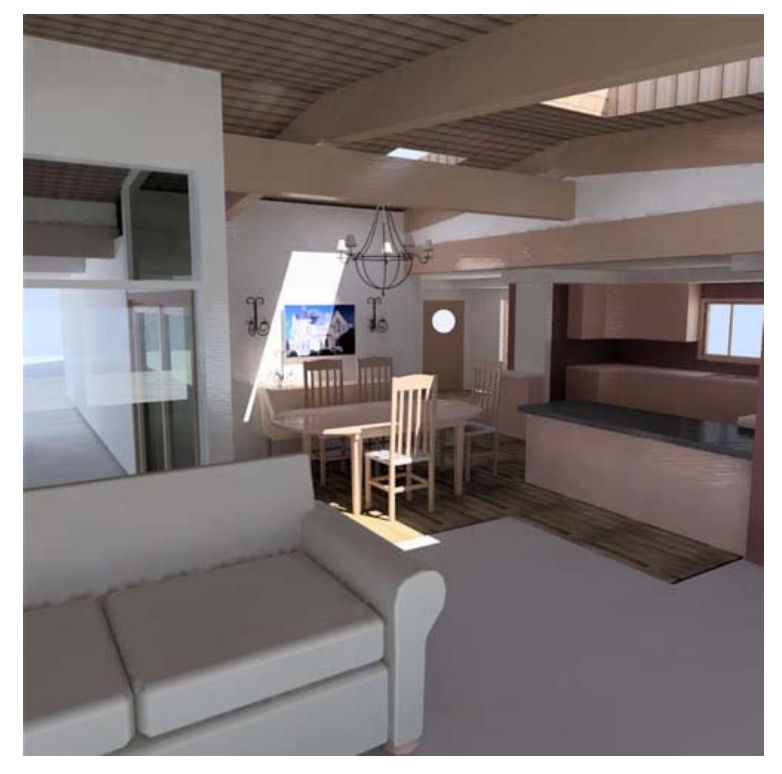

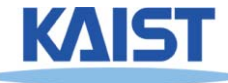

#### **Lecture: Texture Mapping**

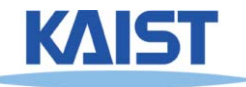

#### **Texture Mapping**

- ●**Requires lots of geometry to fully represent complex shapes of models**
- ●**Add details with image representations**

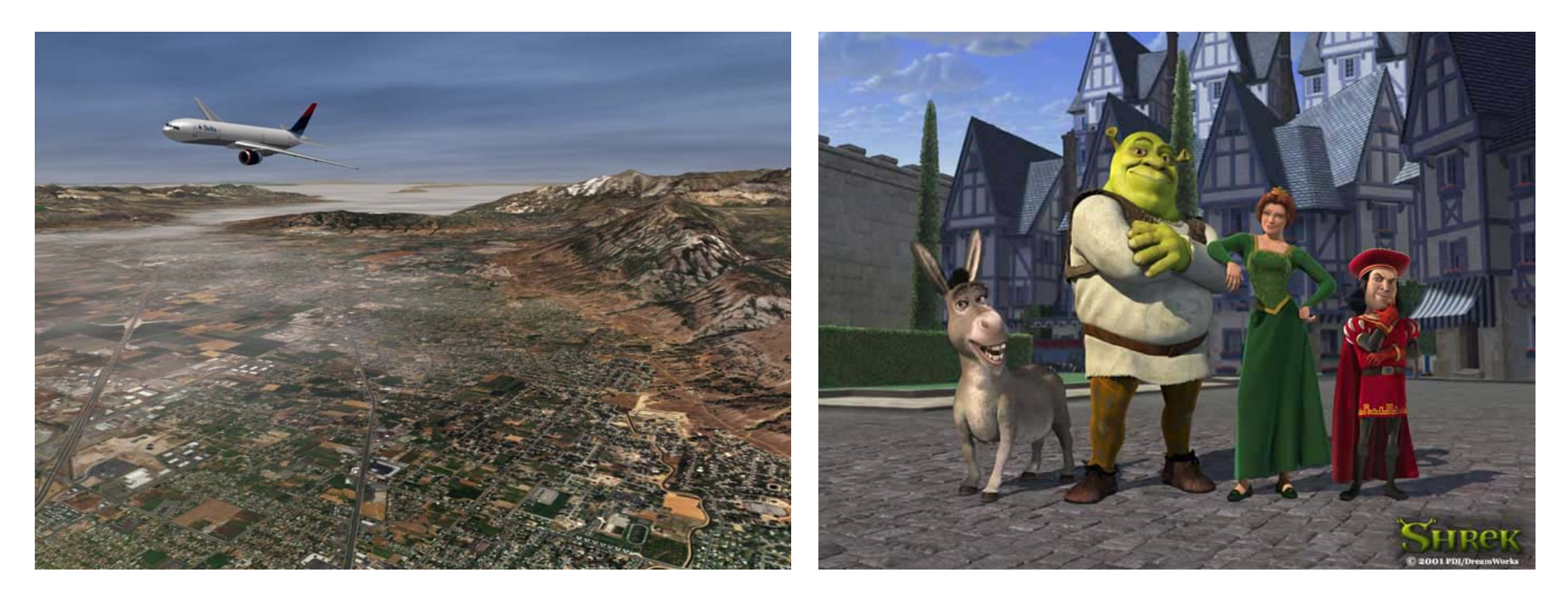

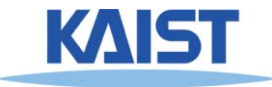

Excerpted from MIT EECS 6.837, Durand and Cutler

#### **The Quest for Visual Realism**

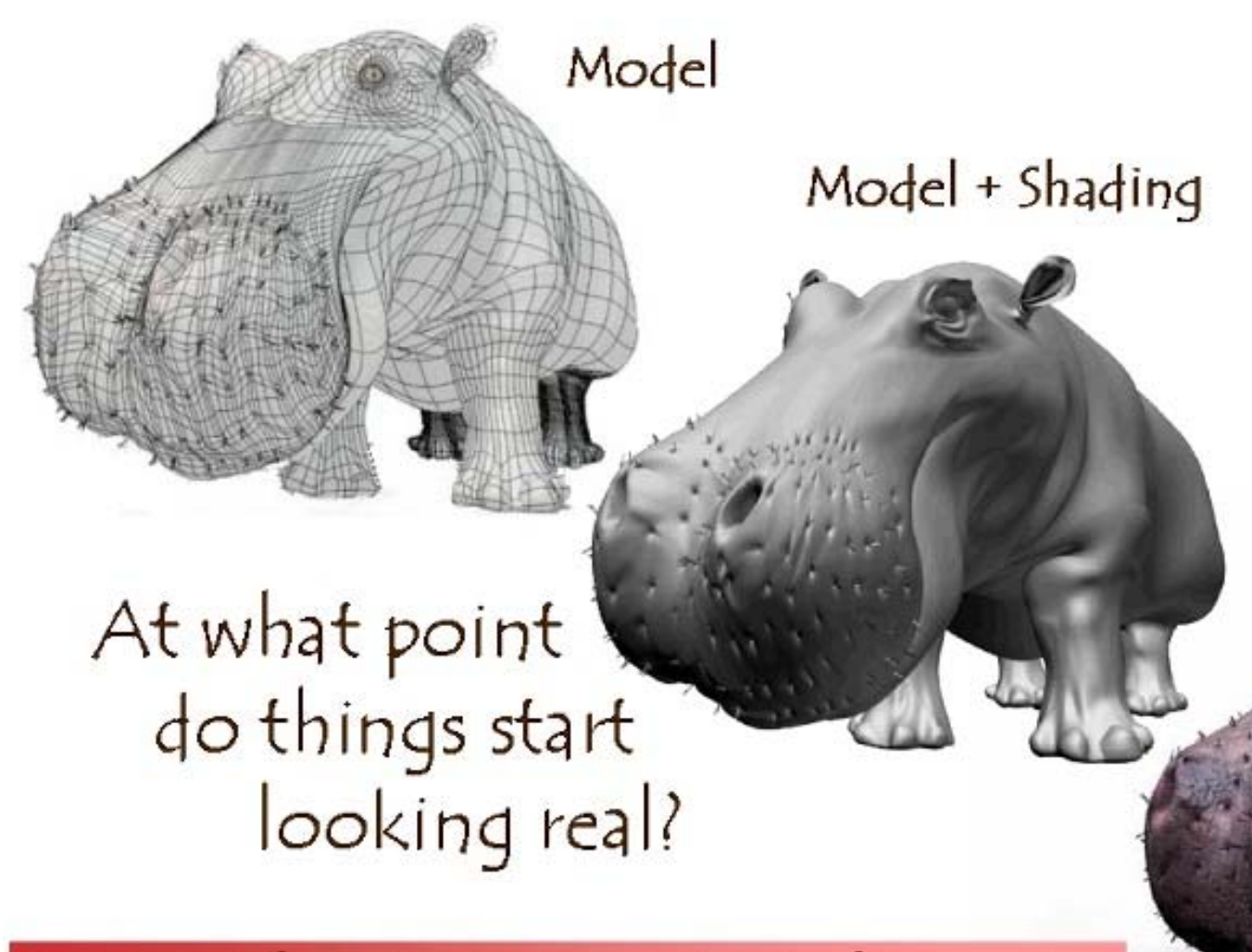

For more info on the computer artwork of Jeremy Birn see http://www.3drender.com/jbirn/productions.html

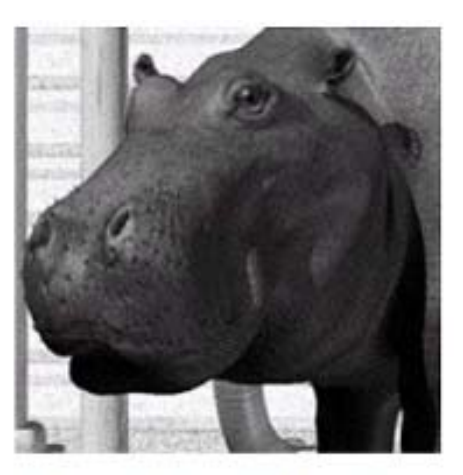

Model + Shading + Textures

#### **Photo-Textures**

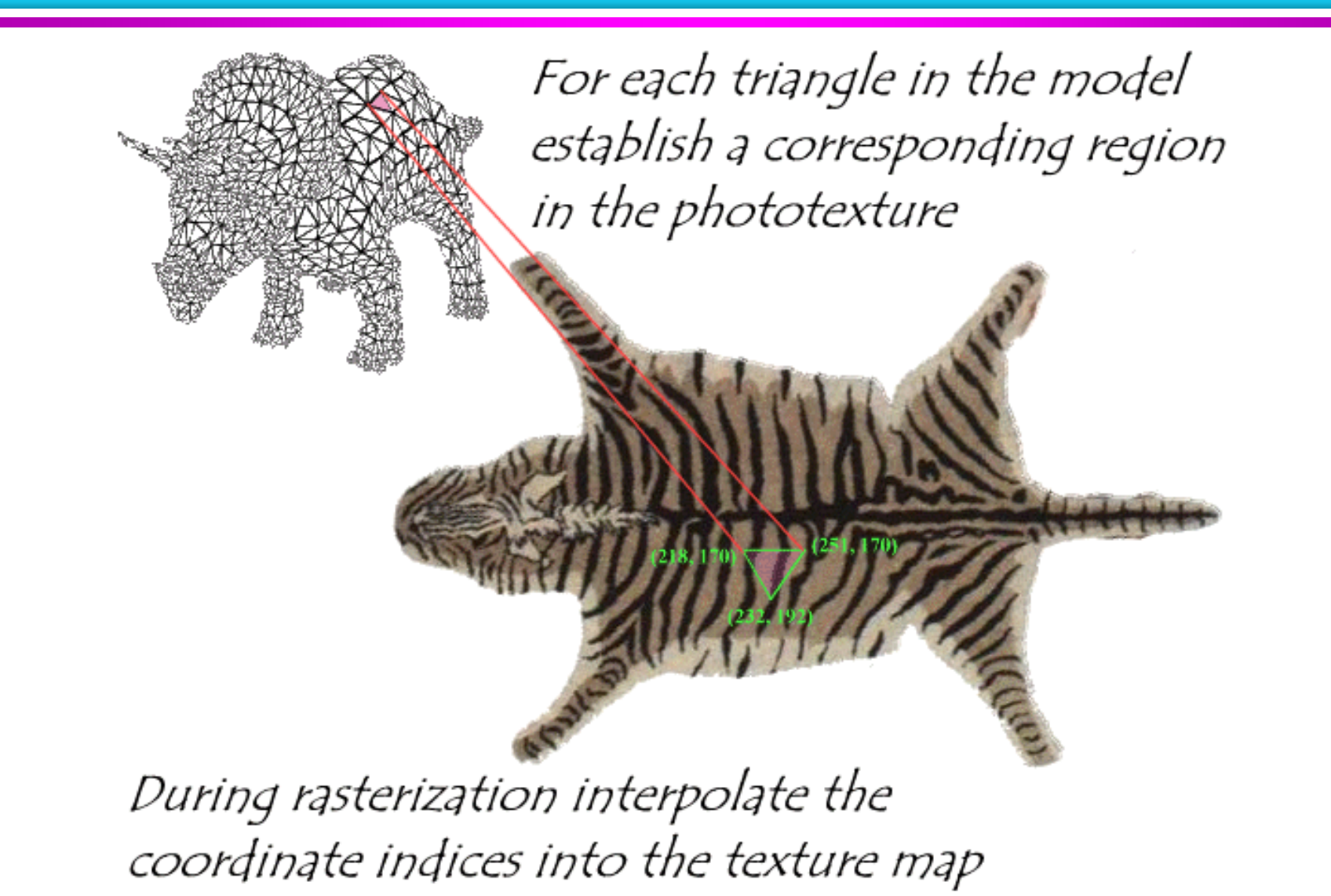

Excerpted from MIT EECS 6.837, Durand and Cutler

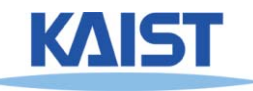

#### **Texture Maps in OpenGL**

 $(x_3, y_3)$ 

 $(u_3, v_3)$ 

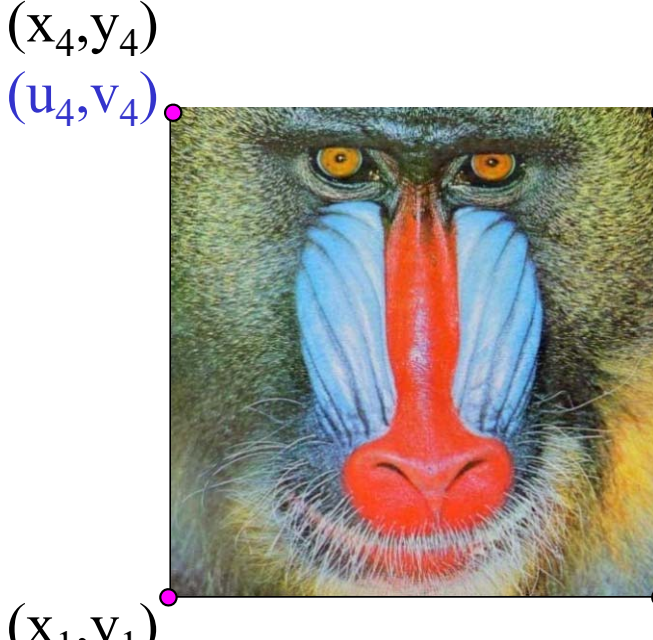

- **Specify normalized texture coordinates at each of the vertices (u, v)**
- **Texel indices (s,t) = (u, v)** <sup>⋅</sup> **(width, height)**

 $(x_1,y_1)$  $(u_1, v_1)$ 

 $(x_2,y_2)$  $(u_2, v_2)$ 

```
glBindTexture(GL_TEXTURE_2D, texID)
glBegin(GL_POLYGON)
  glTexCoord2d(0,1); glVertex2d(-1,-1);
  glTexCoord2d(1,1); glVertex2d( 1,-1);
  glTexCoord2d(1,0); glVertex2d( 1, 1);
  glTexCoord2d(0,0); glVertex2d(-1, 1);
glEnd()
```
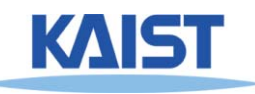

#### **Shadow Maps**

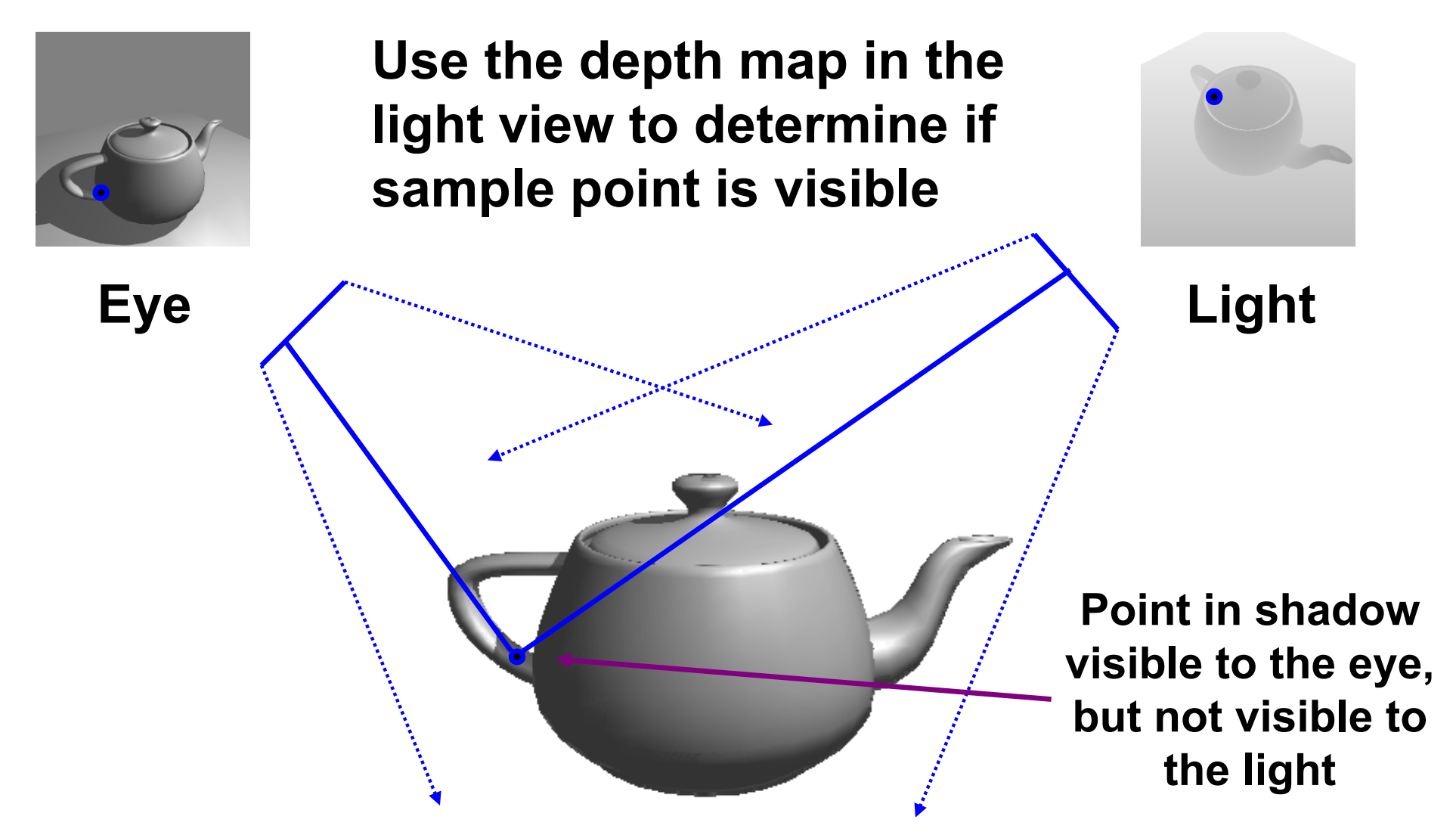

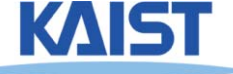

#### **Environment Maps**

- **Simulate complex mirror-like objects**
	- **Use textures to capture environment of objects**
	- **Use surface normal to compute texture coordinates**

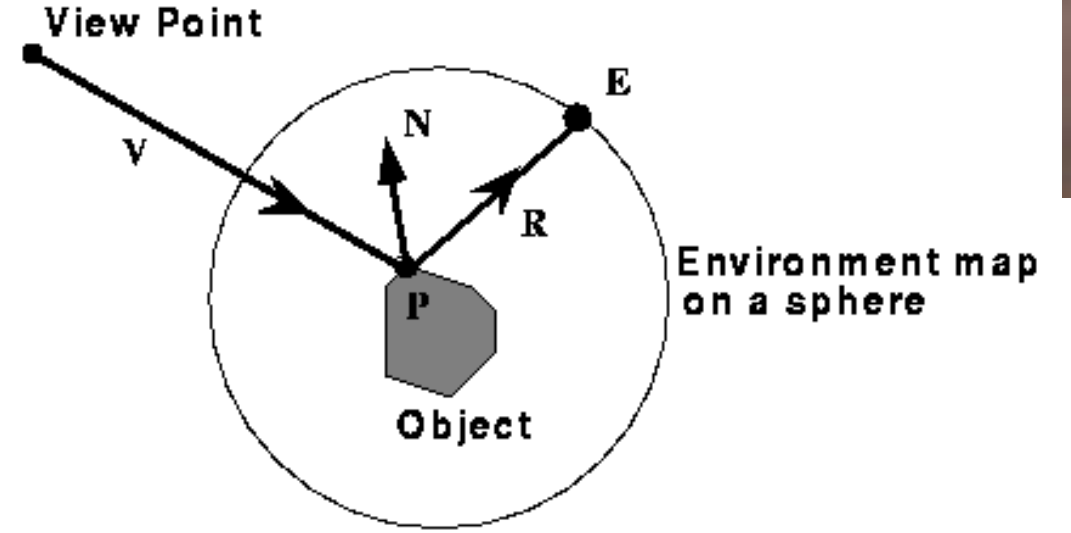

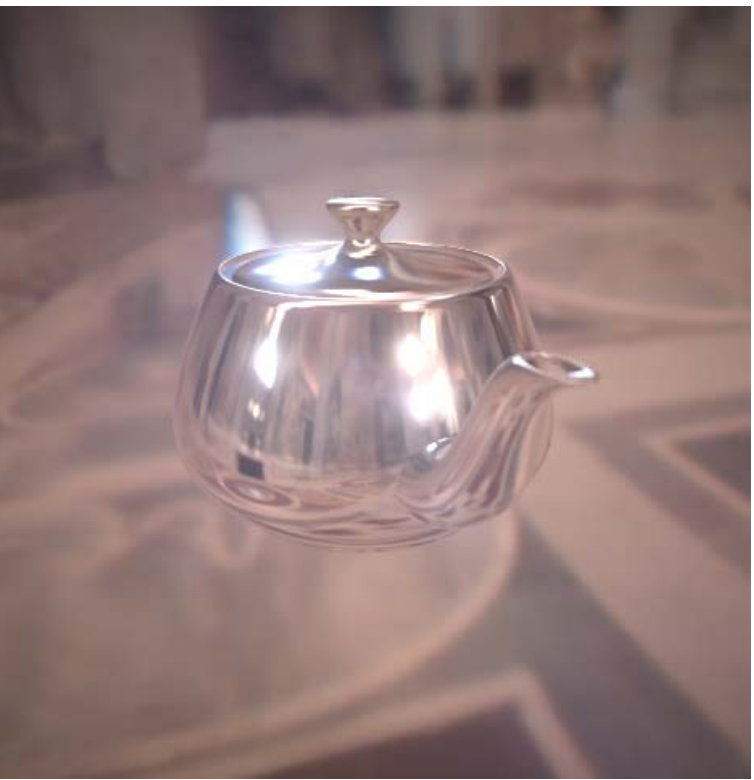

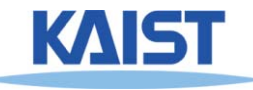

#### **Environment Maps - Example**

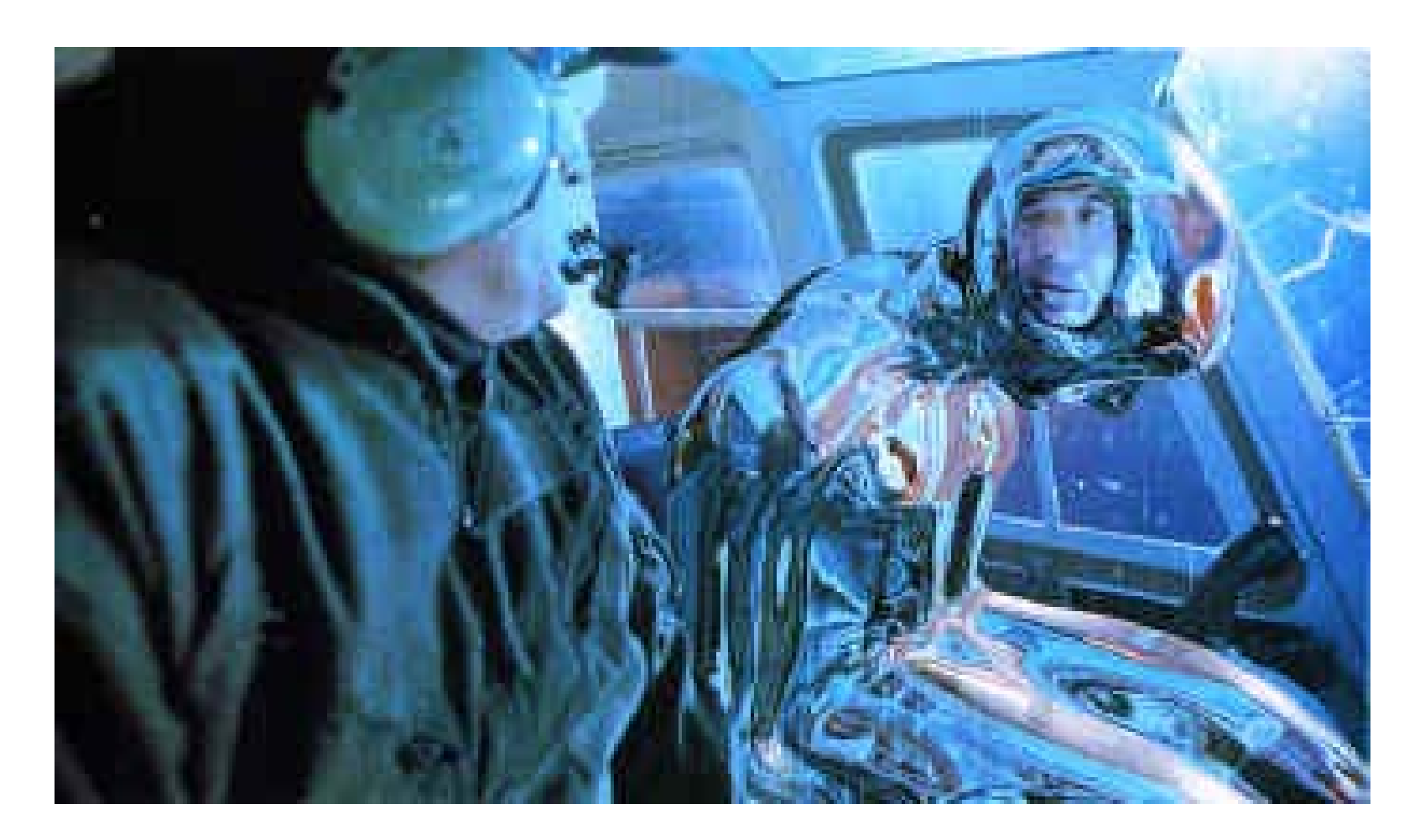

**T1000 in Terminator 2 from Industrial Light and Magic**

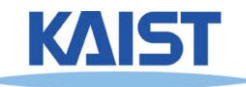
### **Cube Maps**

### ●**Maps a viewing direction b and returns an RGB color**

● **Use stored texture maps**

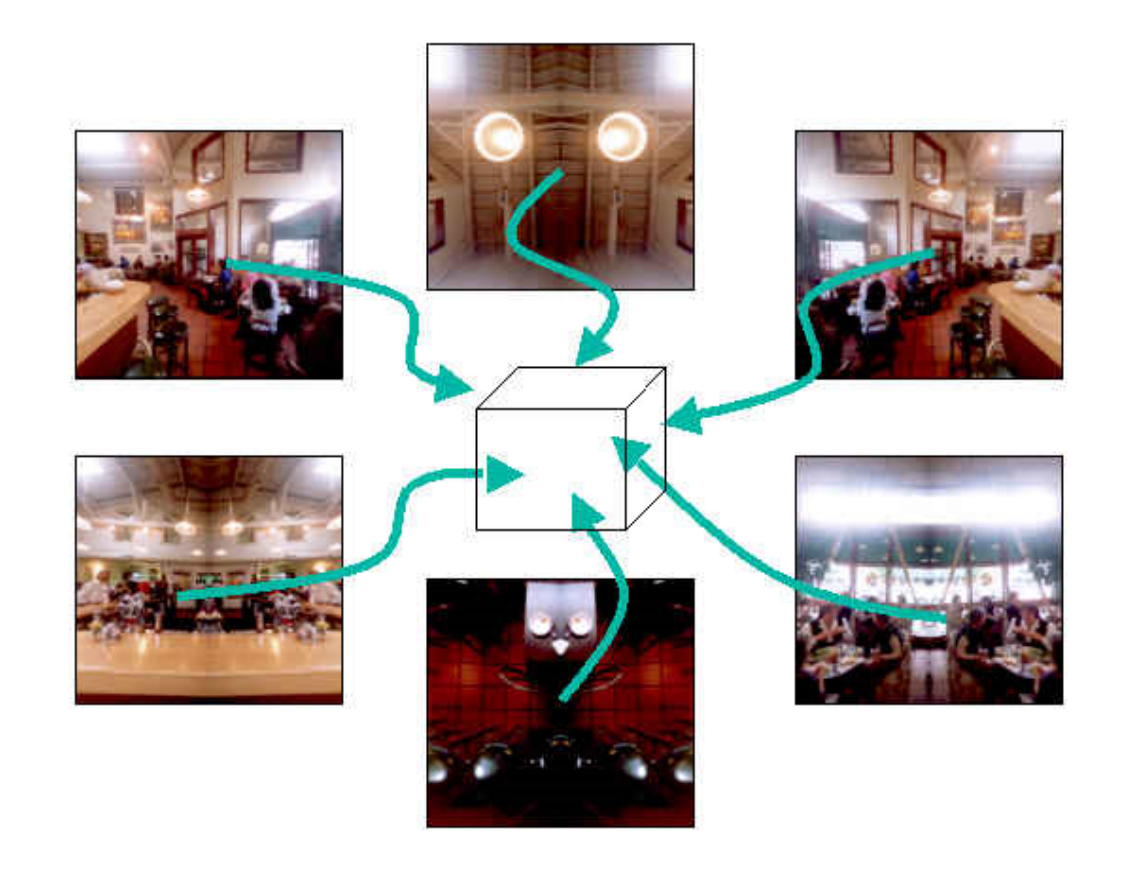

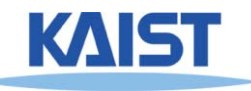

## **Lecture: Ray Tracing**

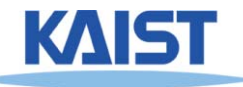

## **Ray Casting**

● **For each pixel, find closest object along the ray and shade pixel accordingly**

### ● **Advantages**

- ●**Conceptually simple**
- ●**Can support CSG**
- ● **Can take advantage of spatial coherence in scene**
- **Can be extended to handle global illumination effects (ex: shadows and reflectance)**

### ● **Disadvantages**

- ●**Renderer must have access to entire retained model**
- $\bullet$ **Hard to map to special-purpose hardware**
- ●**Visibility computation is a function of resolution**

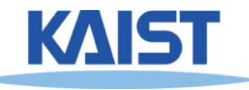

## **Recursive Ray Casting**

- ● **Ray casting generally dismissed early on:**
	- **Takes no advantage of screen space coherence**
	- ●**Requires costly visibility computation**
	- **Only works for solids**
	- **Forces per pixel illumination evaluations**
- Gained popularity in when **Turner Whitted (1980)**<br>recognized that *recursive*<br>ray casting could be used<br>for global illumination<br>effects

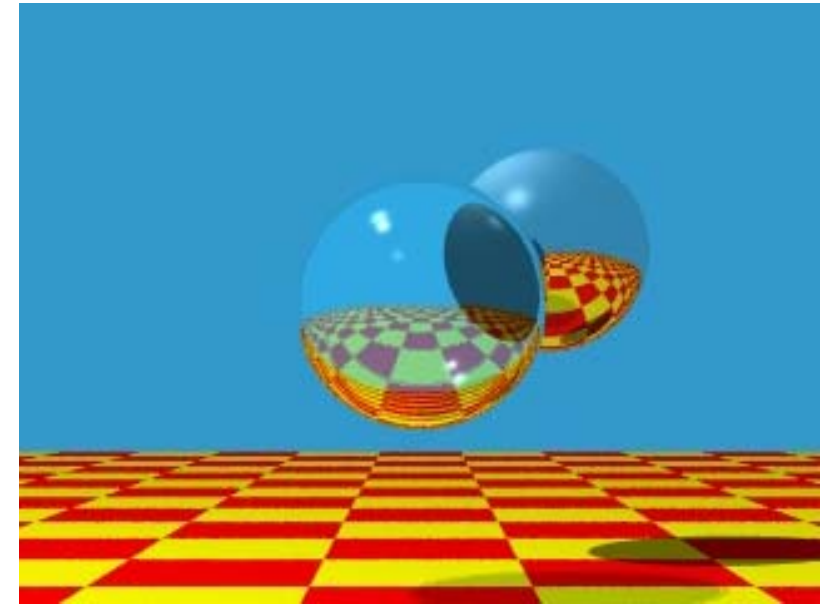

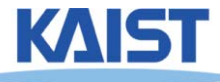

## **Overall Algorithm of Ray Tracing**

●**Per each pixel, compute a ray, R**

### **function RayTracing (R)**

- ●**Compute an intersection against objects**
- **If no hit,**
	- **Return the background color**
- **Otherwise,**
	- **Compute shading, c**
	- ●**General secondary ray, R'**
	- ●**Perform c' = RayTracing (R')**
	- ●**Return c+c'**

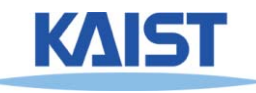

### **Ray Representation**

- ● **We need to compute the first surface hit along a ray**
	- ●**Represent ray with origin and direction**
	- ●**Compute intersections of objects with ray**
	- ●**Return closest object**

$$
\dot{p}(t) = \dot{o} + t\,\vec{d}
$$

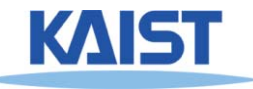

## **Generating Primary Rays**

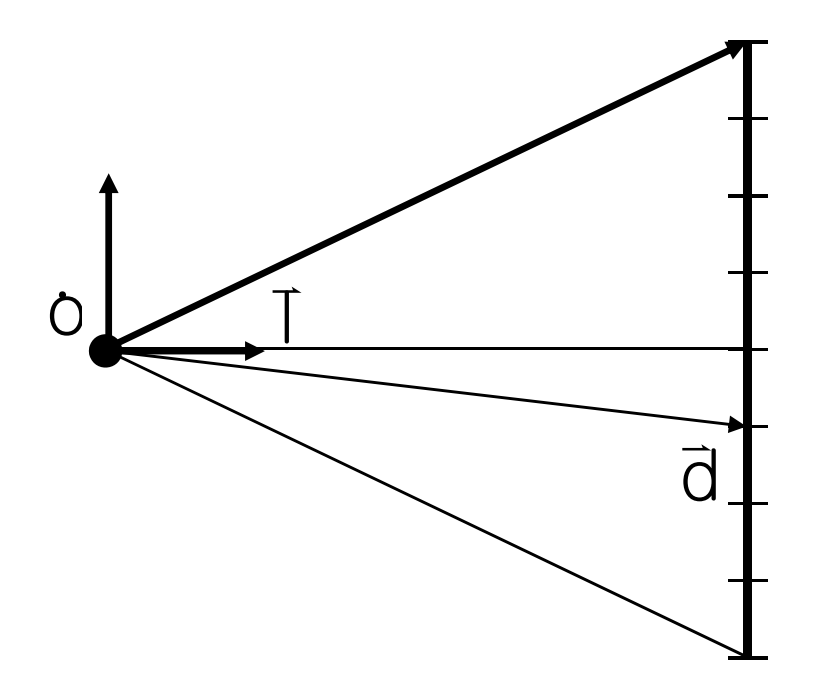

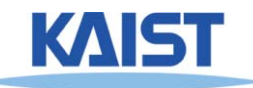

### **Intersection Tests**

## Go through all of the objects in the scene to determine the one closest to the origin of

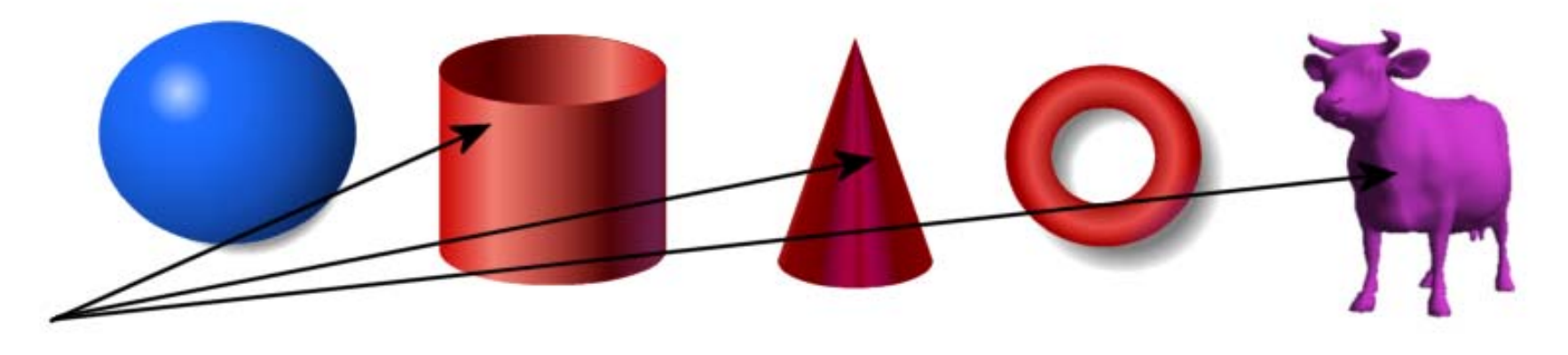

# **Strategy: Solve of the intersection of the Ray with a mathematical description of the object**

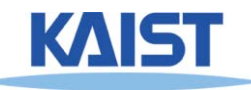

## **Simple Strategy**

●**Parametric ray equation**

● **Gives all points along the ray as a function of the parameter** 

### $\dot{p}(t) = \dot{\circ} + t \, \dot{\vec{d}}$

- ● **Implicit surface equation**
	- **Describes all points on the surface as the zero set of a function**

### ● **Substitute ray equation into surface function and solve for t**  $f(p) = 0$

 $f(0 + t \bar{d}) = 0$ 

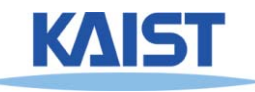

### **Ray-Plane Intersection**

- ●**Implicit equation of a plane:**  $n\cdot p - d = 0$
- ●**Substitute ray equation:**
	- $n \cdot (o + t \overrightarrow{d}) d = 0$
- ●**Solve for t:**
- $t(n\cdot \overline{d}) = d n\cdot o$  $t = \frac{d-n \cdot o}{n}$  $\boldsymbol{\mathsf{m}}\cdot\boldsymbol{\vec{\mathsf{d}}}$ ・ (J*) =* (J−TI• − ⋅ = ⋅ $\overline{\phantom{0}}$  $\Rightarrow$   $\qquad$   $\rightarrow$   $\rightarrow$  $\overline{\phantom{a}}$  . The contract of  $\overline{\phantom{a}}$  $\overline{\phantom{a}}$

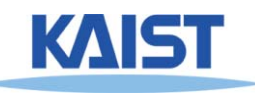

## **Generalizing to Triangles**

- **Find of the point of intersection on the plane containing the triangle**
- **Determine if the point is inside the triangle**
	- ●**Barycentric coordinate method**
	- ●**Many other methods**

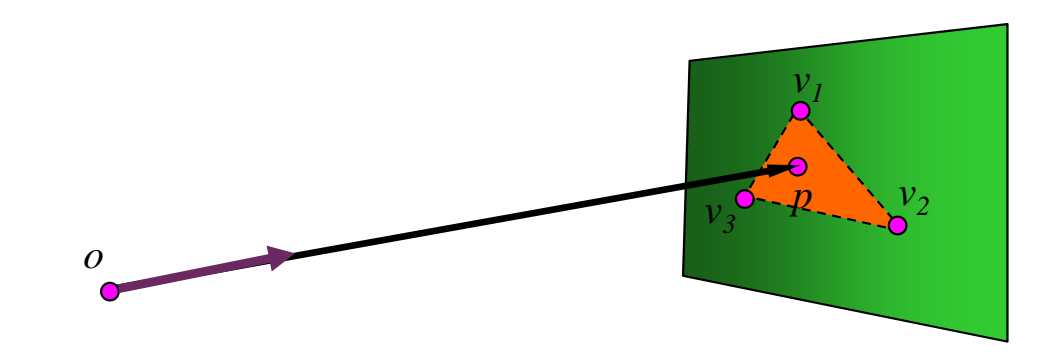

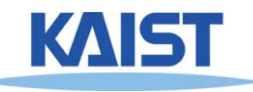

### **Barycentric Coordinates**

### ●**Points in a triangle have positive barycentric coordinates:**

 $\dot{p} = \alpha \dot{v}_{0} + \beta \dot{v}_{1} + \dot{\gamma v}_{2}$  $\dot{p}=\alpha\dot{\nu}$  $\dot{\nu}_0+\beta\dot{\nu}_1+\dot{\nu}_2$  ,where  $\alpha+\beta+\gamma=1$ 

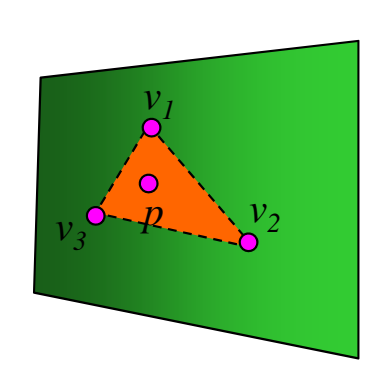

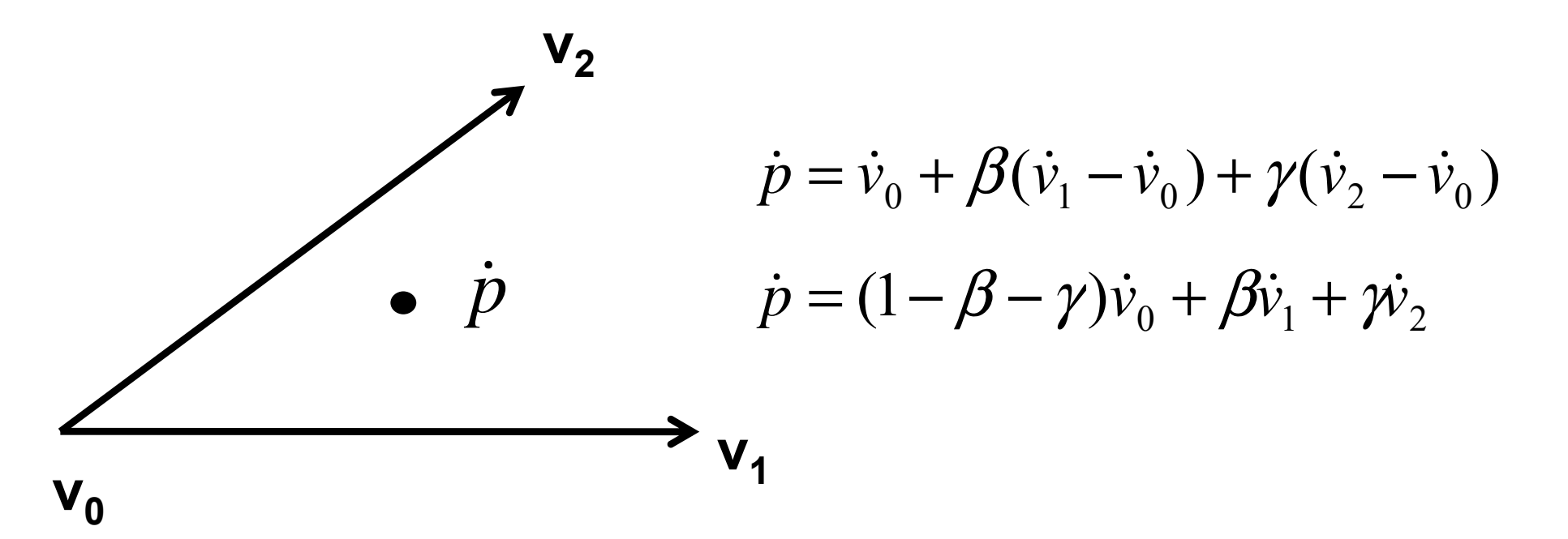

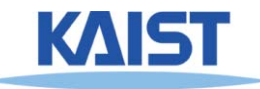

### **Barycentric Coordinates**

### ●**Points in a triangle have positive barycentric coordinates:**

 $\dot{p} = \alpha \dot{v}_{0} + \beta \dot{v}_{1} + \dot{\gamma v}_{2}$  $\dot{p}=\alpha\dot{\nu}$  $\dot{\nu}_0+\beta\dot{\nu}_1+\dot{\nu}_2$  ,where  $\alpha+\beta+\gamma=1$ 

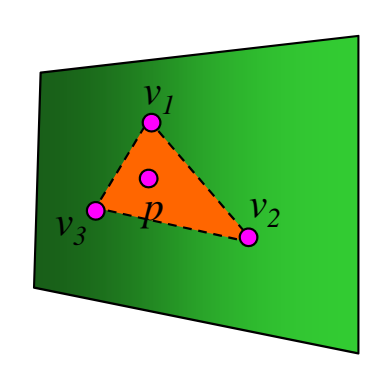

### ● **Benefits:**

● **Barycentric coordinates can be used for interpolating vertex parameters (e.g., normals, colors, texture coordinates, etc)**

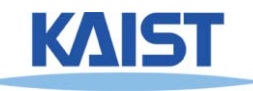

## **Ray-Triangle Intersection**

●**A point in a ray intersects with a triangle**

$$
\dot{p}(t) = \dot{v}_0 + \beta(\dot{v}_1 - \dot{v}_0) + \gamma(\dot{v}_2 - \dot{v}_0)
$$

- **Three unknowns, but three equations**
- ●**Compute the point based on t**
- ● **Then, check whether the point is on the triangle**
- ● **Refer to Sec. 9.3.2 in the textbook for the detail equations**

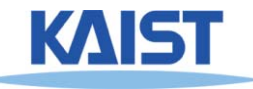

*v1*

 $v_2$   $v_3$  $v_3^{\mathbf{0}-\mathbf{R}}$   $\mathbf{a}^{\prime 2}$  $P_3$ <sup> $\sim$ </sup>- $P_4$ 

*v*